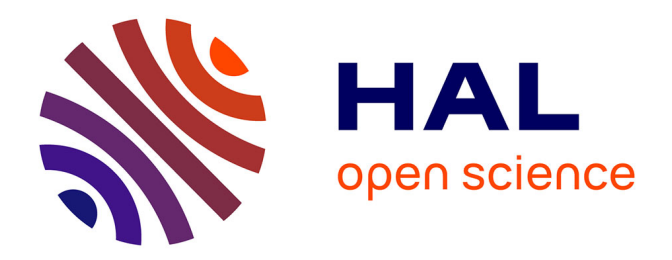

# **Utilisation du produit OSO issu de l'imagerie satellitaire pour l'analyse de l'occupation du sol des sites du réseau RMQS**

Julie Vigouroux

# **To cite this version:**

Julie Vigouroux. Utilisation du produit OSO issu de l'imagerie satellitaire pour l'analyse de l'occupation du sol des sites du réseau RMQS. Sciences de l'environnement. 2020. hal-03124871

# **HAL Id: hal-03124871 <https://hal.inrae.fr/hal-03124871v1>**

Submitted on 29 Jan 2021

**HAL** is a multi-disciplinary open access archive for the deposit and dissemination of scientific research documents, whether they are published or not. The documents may come from teaching and research institutions in France or abroad, or from public or private research centers.

L'archive ouverte pluridisciplinaire **HAL**, est destinée au dépôt et à la diffusion de documents scientifiques de niveau recherche, publiés ou non, émanant des établissements d'enseignement et de recherche français ou étrangers, des laboratoires publics ou privés.

Public Domain

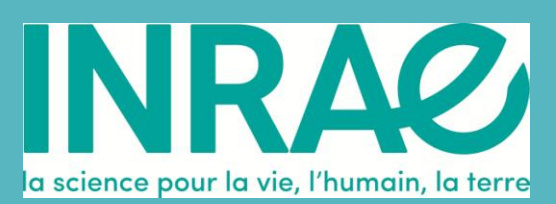

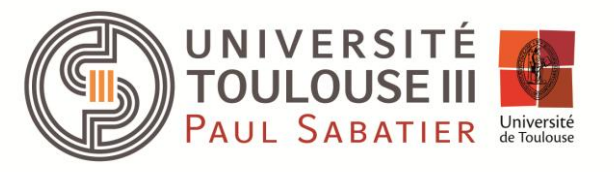

# Utilisation du produit OSO issue de l'imagerie satellitaire pour l'analyse de l'occupation du sol des sites du réseau RMQS

# Rapport de fin d'étude

**Julie Vigouroux – Master Aménagement du Territoire et Télédétection 14 Septembre 2020**

Encadrée par Vincent Thierion (CESBIO - IINRAe, Toulouse) et de Line Boulonne (Infosol – INRAe, Orléans)

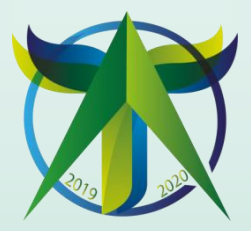

.<br>م

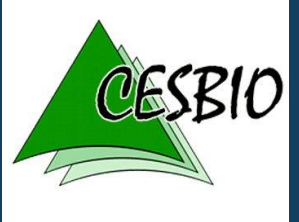

# **Résumé**

Depuis 2016, le Centre d'Etudes Spatiales de la BIOsphère (CESBIO) a développé la chaîne de traitement automatique iota² qui permet d'automatiser la production de cartes nationales et annuelles de l'Occupation du Sol (OSO) à partir d'une classification supervisée « Random-Forest » sur les images satellites Sentinel-2. Le Réseau de Mesures de la Qualité des Sols (RMQS) répond à des objectifs d'évaluation et de suivi à long terme de la qualité des sols de France. Depuis l'an 2000, 2 170 sites sont répartis uniformément sur la France métropolitaine. Des mesures, des observations, des prélèvements d'échantillon de sol sont effectués tous les quinze ans durant les campagnes sur ces sites d'une surface d'échantillon de 400 m ². En même temps que ces relevés, les informations sur l'occupation du sol y sont récoltées. La seconde campagne RMQS2 se déroule depuis 2016 et se finira en 2027. L'objectif de mon stage est d'analyser si le produit OSO peut être utilisé pour connaître et analyser l'occupation du sol des sites RMQS. Ce travail cherche à répondre à certains objectifs du projet RMQS-SAT qui a pour but d'une utilisation conjointe des enquêtes RMQS et des séries temporelles d'images satellites optiques Sentinel-2 et radar Sentinel-1, pour une fiabilisation et un enrichissement des enquêtes et de la cartographie dynamique de l'occupation et des caractéristiques du sol. Le sujet principal de mon stage est d'évaluer si les données OSO peuvent renseigner les informations d'occupations du sol manquantes des sites RMQS2 et à quel niveau de fiabilité et inversement. Avec les premières analyses sur les données RMQS2, elles ne seraient pas suffisantes pour améliorer la classification OSO au même titre que des données de référence comme le RPG, en raison d'une quantité insuffisante de données, avoisinant les 180 sites par an. Avant l'évaluation de la classification OSO, des tables de contingences montrent que la nomenclature RMQS et la nomenclature OSO ne sont pas parfaitement compatibles. Afin d'y remédier, la construction d'une nomenclature intermédiaire a permis de regrouper l'ensemble des classes RMQS dans les classes OSO selon les correspondances observées dans les tables de contingences. L'élaboration de cette nomenclature permet de construire des matrices de confusion des différentes cartes OSO sur les sites RMQS2. L'évaluation de la classification OSO à l'échelle des sites RMQS montre que la qualité de la classification dépend de la classe et du millésime d'OSO. C'est pour cela que les données RPG seront d'abord utilisées pour renseigner les informations manquantes des sites RMQS relatives à l'occupation culturale car ce sont des informations issues des déclarations des agriculteurs. Puis elles seront complétées par les classes OSO avec un indice de fiabilité associé qui serait élaboré à partir des résultats des matrices de confusion (F-Score, Sensibilité, Précision).

Mots-clés : Occupation du sol, Classification, Réseau de Mesures de la Qualité des Sols, Agronomie, Base de données

# **Remerciements :**

A Monsieur Vincent Thierion et Madame Line Boulonne, pour m'avoir donné l'opportunité de réaliser ce stage de 6 mois au sein du projet RMQS-SAT pour leur temps, leurs conseils et l'élaboration de la ligne directrice de cette étude afin de m'accompagner et de répondre à mes questions sur toute la durée du stage.

A Monsieur Eric Ceschia, pour ses conseils sur la marche à suivre et pour les relectures de mon travail.

A Monsieur Antonio Bispo de m'avoir proposé un contrat de travail dans la continuité du sujet du stage.

A Monsieur Claudy Jolivet, pour sa participation continue, ses conseils avisés et son implication au bon déroulement du stage.

# Liste des figures

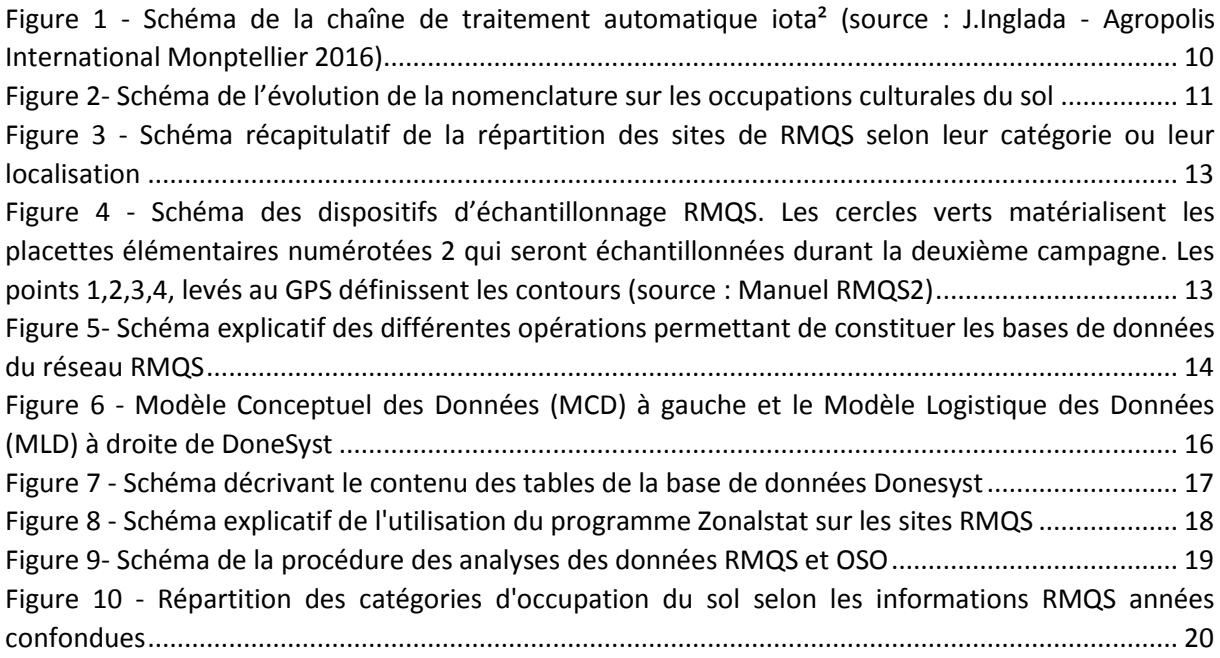

# Liste des cartes

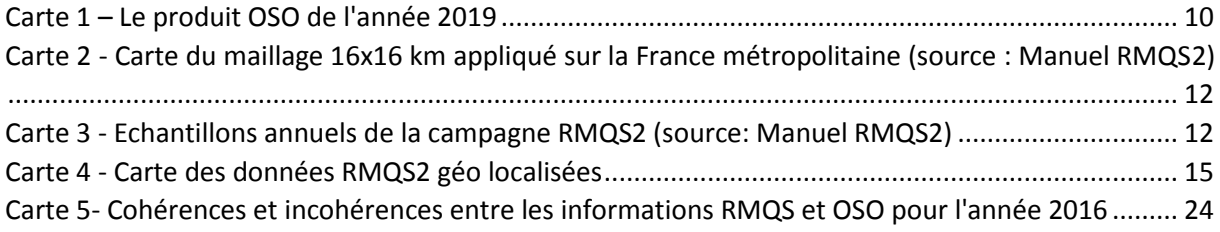

# Liste des tableaux

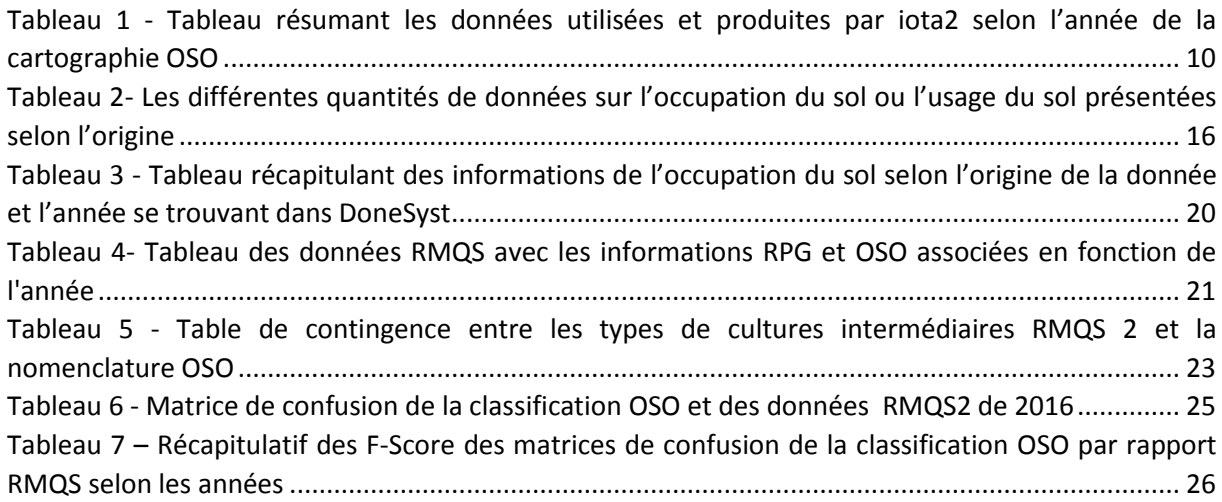

# Liste des graphiques

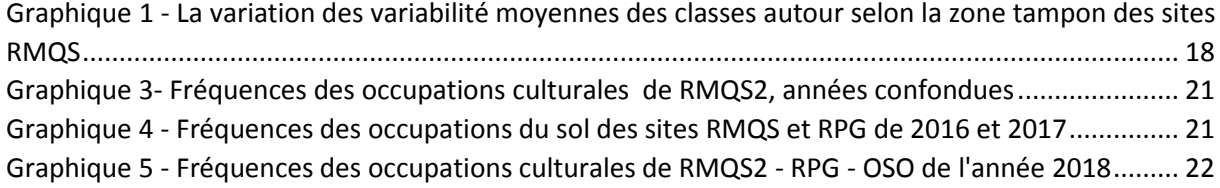

# **Table des matières**

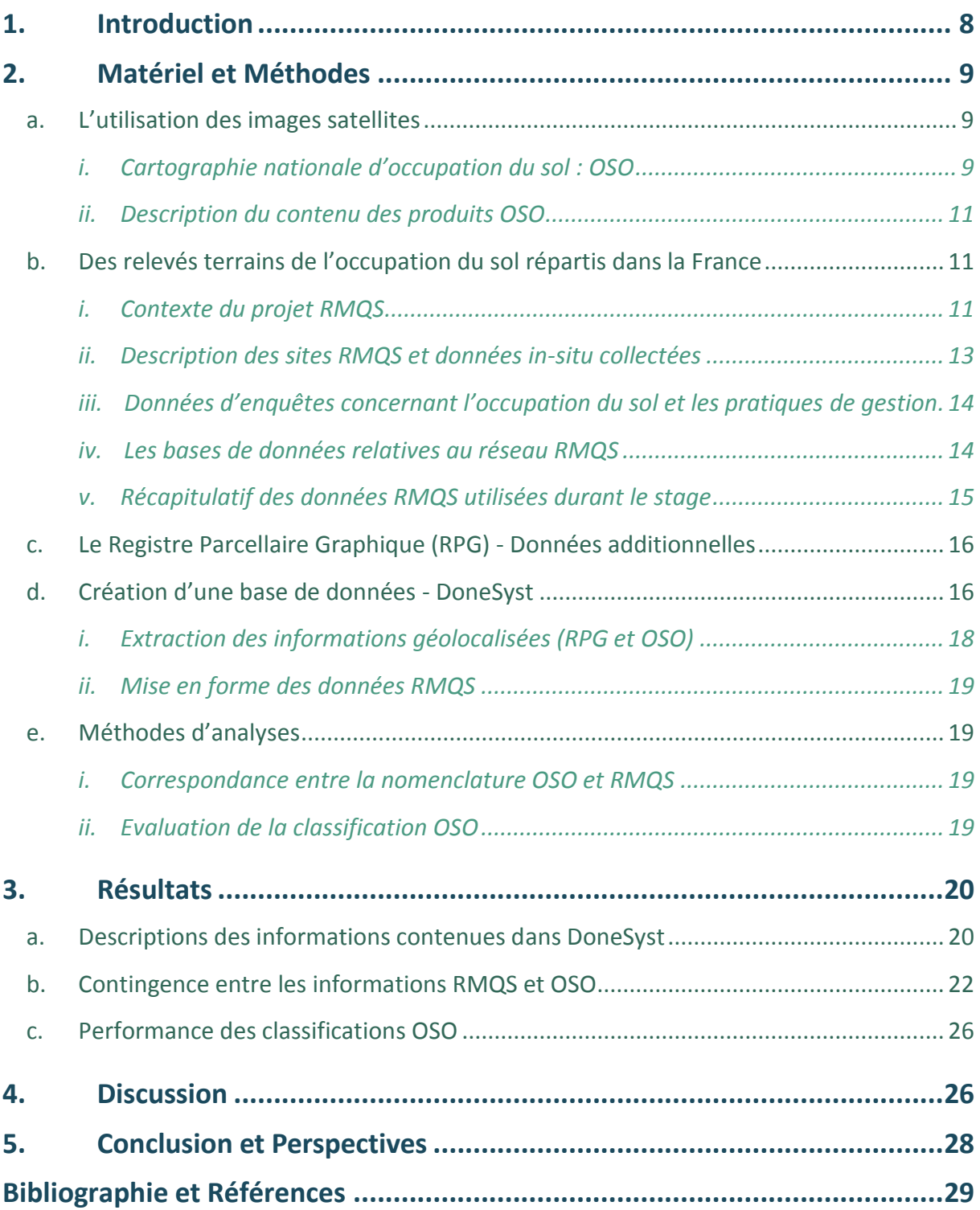

# <span id="page-8-0"></span>1. Introduction

Ce stage s'est déroulé dans le cadre d'un projet de collaboration entre deux laboratoires : le Laboratoire INFOSOL (Orléans) de l'Institut National de Recherche pour l'Agriculture, l'Alimentation et l'environnement (INRAe) et le Centre d'Etude Spatiale de la BIOsphère (CESBio). Cette collaboration porte sur la comparaison et l'utilisation mutuelle de données d'occupation et d'usage des sols provenant de données d'enquête terrain (Infosol – Réseau RMQS) et de produits issus d'images satellites (CESBIO – produits OSO). Cette demande correspond à une des actions du projet RMQS-SAT qui a pour objectif une utilisation conjointe des enquêtes terrains et des séries temporelles d'images satellites (optique, radar) pour une fiabilisation et un enrichissement des enquêtes et de la cartographie dynamique de l'occupation et des caractéristiques du sol.

L'occupation du sol correspond aux éléments biophysiques se trouvant à la surface terrestre et l'usage du sol représente l'activité humaine pour produire, maintenir ou modifier l'occupation du sol [A]. La connaissance de ces éléments à de larges échelles permet la réalisation de certaines études ou projets dans plusieurs domaines comme l'aménagement du territoire (Aménagement Foncier Agricole Forestier et Environnementale, identification Trame Verte et Bleue [\[B\],](#page-29-1) etc.), la recherche scientifique (impact de l'usage du sol sur les puits de carbone  $[C]$ , effet anthropique sur l'occupation ou l'usage du sol LUCC [\[D\]](#page-29-1) , etc.), l'agriculture (gestion de l'utilisation du sol, etc.). A l'heure actuelle, il existe plusieurs méthodes pour relever ce type d'information ; via des relevés sur le terrain, par photo interprétation, par télédétection spatiale ou selon des informations renseignées par les propriétaires.

Les méthodes de relevés ou d'enquêtes sur le terrain, apportent des informations fiables à propos du sol mais elles sont chronophages, ne couvrent pas de larges territoires et peuvent coûter chères. Ce sont des méthodes utilisées lors de l'acquisition de plusieurs types d'informations lors d'intervention sur sites dans le cadre du projet du Réseau de Mesures de la Qualité des Sols (RMQS), gérée par l'équipe Infosol de l'INRAe d'Orléans. Il s'agit de faire des prélèvements du sol afin d'évaluer leurs caractéristiques physico-chimiques et de relever l'occupation et l'usage du sol sur plusieurs sites en France.

En parallèle, la télédétection spatiale permet de produire des cartes d'occupation du sol à grande échelle à l'aide des images satellites. Ces images contribuent de nos jours à intervenir dans plusieurs domaines, surtout dans la recherche afin par exemple d'observer les effets des changements climatiques [\[E\].](#page-29-1) Au fil des années, la nouvelle génération de satellites (Sentinel de l'ESA, Landsat de la Nasa) sont apparues et produisent des images avec une résolution spatiale et temporelle plus élevée et accessibilité pour tous (pôle surfaces continentales Theia, Google Earth Engine, etc). Dans ce contexte, depuis 2017 le CESBIO a créé une méthodologie de production automatique de cartes d'Occupation du SOI (OSO) à l'échelle nationale à partir des images satellites Sentinel-2  $[**F**]$ .

A la vue de ces 2 méthodes différentes pour relever l'occupation du sol en France, il a été demandé d'évaluer la contingence entre les données terrains provenant des enquêtes RMQS et de la cartographie d'OSO. Il s'agit de combler le manque d'information sur l'occupation ou l'usage du sol sur les sites RMQS et envisager une amélioration du produit OSO grâce à la connaissance RMQS. Le stage se divise donc en plusieurs objectifs.

Premièrement, il faudra analyser si les données OSO sont compatibles avec les données RMQS et réciproquement. Cela permettra d'identifier les incohérences entre les 2 jeux de données. Il sera intéressant d'examiner si les données RMQS peuvent permettre d'améliorer la production des cartographies OSO (données de références ou de validation). Finalement, à la vue des informations

renseignées durant les enquêtes RMQS, il est également intéressant d'évaluer les capacités des données OSO, issues de la télédétection spatiale, pour détecter certaines pratiques agricoles.

# <span id="page-9-0"></span>2. Matériel et Méthodes

### <span id="page-9-1"></span>a. L'utilisation des images satellites

#### *i. Cartographie nationale d'occupation du sol : OSO*

<span id="page-9-2"></span>Les données satellitaires sont souvent utilisées pour cartographier l'occupation du sol via des méthodes de classification supervisée ou non. Une classification d'images satellites consiste à attribuer à chaque pixel de l'image une valeur d'occupation du sol sur la base d'un modèle d'apprentissage calibré grâce à une connaissance terrain partielle. Enfin cette carte va être évaluée avec des données de validations afin que sa fiabilité soit évaluée (matrice de confusion).

L'une des cartes ayant une nomenclature riche en ce qui concerne l'occupation du sol ou l'usage du sol, couvrant l'Europe est Corine Land Cover (CLC)  $\lceil G \rceil$ . Mais ses caractéristiques spatiales et sa fréquence de mise à jour trop faible (6ans) ne permettent pas une connaissance agronomique intra-annuelle. Pourtant pour de nombreuses applications scientifiques et opérationnelles, une connaissance détaillée de la couverture terrestre est essentielle.

Le Centre d'Expertise Scientifique OSO (CES OSO), regroupe plusieurs équipes de différents laboratoires tels que le CESBIO qui ont pour but de définir et développer des algorithmes automatiques pour la production de cartes d'occupation des sols à partir d'imagerie satellitaire [\[H\].](#page-29-1) Ce CES OSO par l'intermédiaire du CESBIO produit des cartes d'occupation du sol de manière annuelle, depuis 2017, à l'échelle du territoire métropolitain français et elles sont nommées OSO [\[F\].](#page-29-1) Ces cartes se font selon la méthode de production entièrement automatisée créée par l'équipe du CESBIO via la chaîne de traitement nommée iota². Elle consiste, à l'échelle du pays, à utiliser des séries temporelles d'images optiques à haute résolution (Sentinel-2), afin de réaliser une classification supervisée et utiliser des bases de données existantes comme données de référence pour la formation et la validation de cette dernière.

Ces séries d'images, proviennent pour la plupart des 2 satellites Sentinel-2. Sentinel-2A (lancé en 2015) et Sentinel-2B (lancé en 2017), possèdent plusieurs capteurs couvrant 13 bandes spectrales dans le domaine visible, proche infrarouge et moyen infrarouge. Situés sur une orbite héliosynchrone à 786 km d'altitude, les satellites fournissent des images d'une fauchée de 290 km (dalle), tous les 5 jours avec les deux satellites opérants alternativement (période de revisite de 10 jours pour un satellite) [1].

Les données de références (pour l'apprentissage et la validation) utilisées sont le Registre Parcellaire Graphique (RPG), la base de données topographique de l'IGN (Institut Géographique Nationale), les données CLC et une base de données des glaciers (Randolph Glacier Inventory).

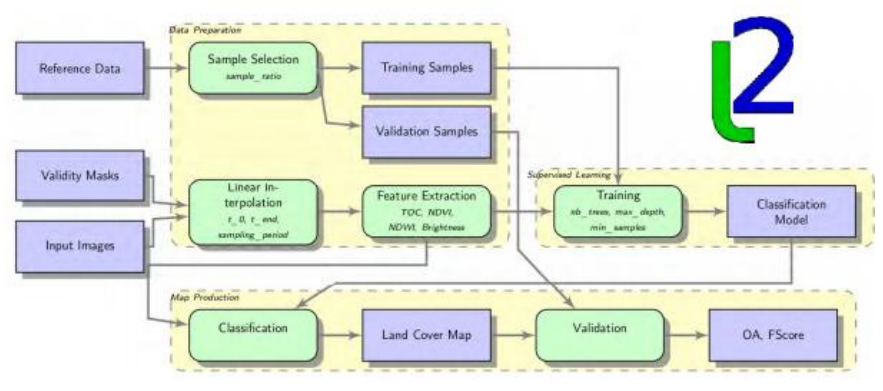

**Figure 1 - Schéma de la chaîne de traitement automatique iota² (source : J.Inglada - Agropolis International Monptellier 2016)**

Ces données de références et les images Sentinel2 corrigées des effets atmosphériques (niveau 2A) sont fournies par la structure scientifique Theia et sont utilisées en entrée de la chaîne de traitement iota². Celle-ci réalise des prétraitements sur les images et sur les données de référence avant de faire une classification supervisée de type « Random Forest ». A l'issue de cette chaîne de traitement la carte Occupation du Sol (OSO) est produite au format raster à une résolution spatiale de 10 mètres et au format vecteur.

<span id="page-10-0"></span>**Tableau 1 - Tableau résumant les données utilisées et produites par iota2 selon l'année de la cartographie OSO**

| Millésime de la carte OSO | 2016<br>2018<br>2017    |                  | 2019 |      |
|---------------------------|-------------------------|------------------|------|------|
| RPG utilisé               | 2014                    | 2018<br>2016     |      | 2019 |
| Images Satellites         | Landsat-8 & Sentinel-2A | Sentinel-2A & 2B |      |      |
| <b>Produits</b>           | Raster & Vecteur        |                  |      |      |
| Nombre de classes         | 17                      | 17               |      |      |

On remarque l'évolution de la nomenclature OSO de 17 classes à 23 classes entre 2017 et 2018. Cela a été rendue possible grâce à l'utilisation du RPG de la même année que la série d'images satellites utilisée. Cette évolution de la nomenclature permet une utilisation du produit OSO pour des applications agronomiques.

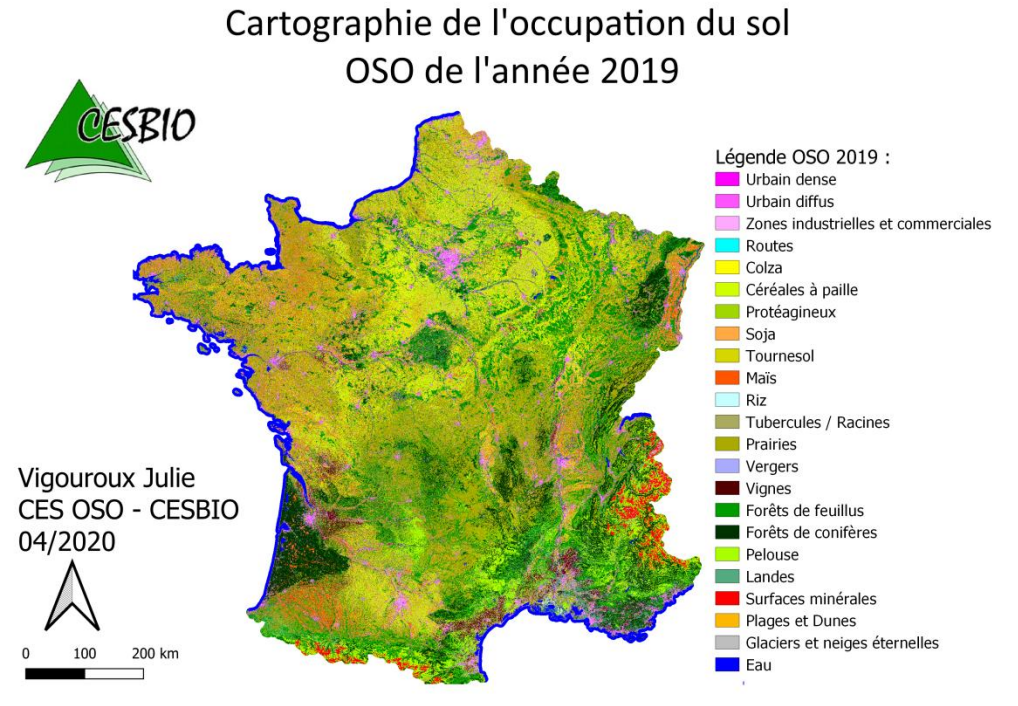

**Carte 1 – Le produit OSO de l'année 2019**

#### *ii. Description du contenu des produits OSO*

<span id="page-11-0"></span>La nomenclature des cartes OSO est composée de plusieurs grands types d'occupation du sol :

- Surfaces Artificielles : urbain diffus, urbain dense, surface routes, zones commerciales ou industrielles et pelouses
- Surfaces Naturelles : landes ligneuses, forets feuillus, forets conifères, prairies et eau glaciers ou neige
- Surfaces Agricoles pour lesquelles la nomenclature a évolué entre 2017 et 2018 avec un passage de 17 à 23 classes [\(Figure 2\)](#page-11-3)

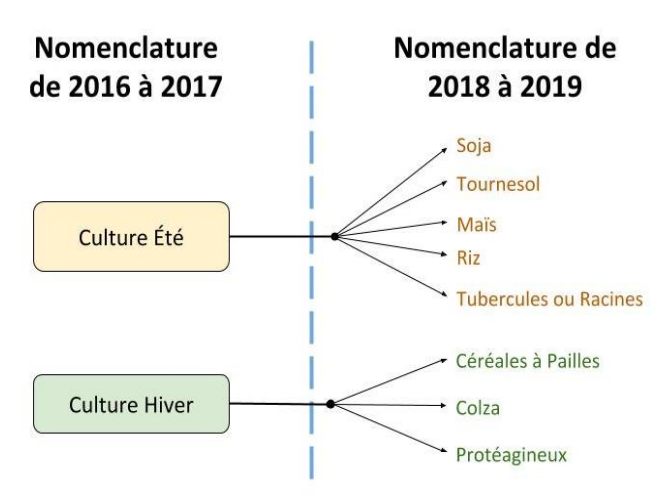

<span id="page-11-3"></span>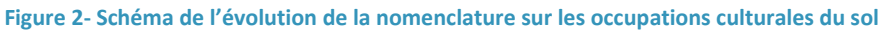

Jusqu'en 2017, il y a seulement 2 classes de cultures ; Culture Eté et Hiver et à partir de 2018 ces classes ont été déclinées respectivement en Soja, Tournesol, Maïs, Riz, Tubercules/Racines et en Céréales à Pailles, Colza, Protéagineux.

OSO a l'avantage d'être une carte d'occupation du sol de haute précision (raster de 10 mètres) à l'échelle nationale.

<span id="page-11-1"></span>Les cartes OSO ne comportent aucunes informations sur les pratiques agricoles de type cultures intermédiaires, agroforesterie, sol nu, friche, etc.

### b. Des relevés terrains de l'occupation du sol répartis dans la France

#### *i. Contexte du projet RMQS*

<span id="page-11-2"></span>Le Groupement d'intérêt scientifique Sol (Gis Sol) [\[J\]](#page-29-1) a été créé en 2001 pour constituer et gérer un système d'information sur les sols de France et répondre aux demandes des pouvoirs publics et de la société au niveau local et national.

Le Gis Sol conçoit, oriente et coordonne l'inventaire géographique des sols, le suivi de leurs propriétés et l'évolution de leurs qualités, et gère le système d'information sur les sols. Le Gis Sol

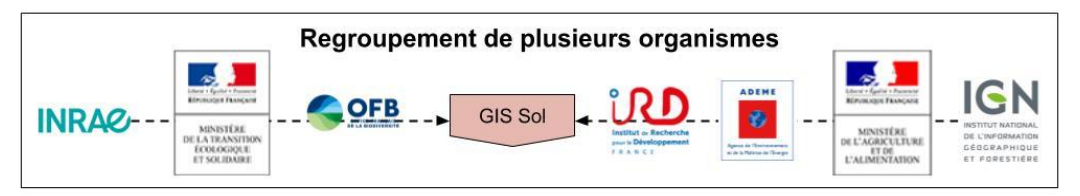

assure également la valorisation des données sur les sols de France, en cohérence avec les programmes européens. Ces derniers sont menés par le réseau du Bureau européen des sols de la Commission Européenne et l'Agence Européenne de l'Environnement (AEE).

Le Gis Sol regroupe le ministère de l'Agriculture et de l'Alimentation, le ministère de la Transition écologique et solidaire, l'Institut National de Recherche pour l'Agriculture, l'Alimentation et l'environnement (INRAe), l'Agence de l'Environnement et de la Maîtrise de l'Énergie (ADEME), l'Institut de Recherche pour le Développement (IRD), l'Institut national de l'information géographique et forestière (IGN) et l'Agence Française de la Biodiversité (AFB).

Le Gis Sol a conduit et financé plusieurs programmes coordonnés en majeure partie par l'unité Infosol de l'Inrae d'Orléans. Elle est dépositaire et gestionnaire des bases de données élémentaires résultant des programmes du GIS. Le Réseau de Mesures de la Qualité des Sols (RMQS) en fait partie et a pour objectif de réaliser un suivi à long terme de la qualité des sols en France pour observer des potentiels changements dus aux phénomènes naturels ou aux activités humaines et leurs tendances d'évolution depuis l'an 2000.

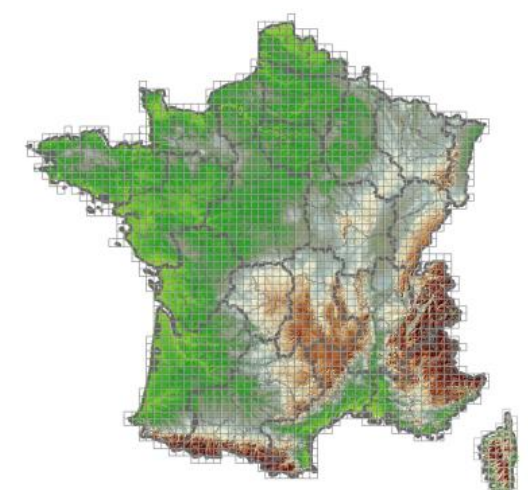

**Carte 2 - Carte du maillage 16x16 km appliqué sur la France métropolitaine (source : Manuel RMQS2)**

En premier lieu, l'objectif du projet RMQS est de faire ce suivi sur plus de 2 000 sites répartis uniformément sur la France entière (Métropole et Outre Mer), selon une maille carrée de 16 km [\(Carte](#page-12-0)  [2\)](#page-12-0). Cette taille de maille a été sélectionnée car elle était la plus propice pour que toutes les interventions soient réalisées durant les campagnes (voir le détail ci-dessous) en termes d'économies et de temps disponible [\[K\].](#page-29-1) Les sites correspondent à des parcelles sur lesquelles une zone de prélèvement sera mise en place lors de la première intervention.

Ces suivis comprennent des prélèvements de sol, des observations (fosses pédologiques) et des mesures des propriétés du sol (teneur en carbone organique et éléments minéraux, granulométrie, etc.) et sont effectuées tous les 15 ans sur les mêmes sites durant les

<span id="page-12-0"></span>campagnes gérées par Infosol. Ces sites sont présélectionnés et correspondent à des parcelles forestières, agricoles, ou à des milieux naturels.

La première campagne de prélèvement en métropole (RMQS1) s'est déroulée de 2000 à 2009 et a

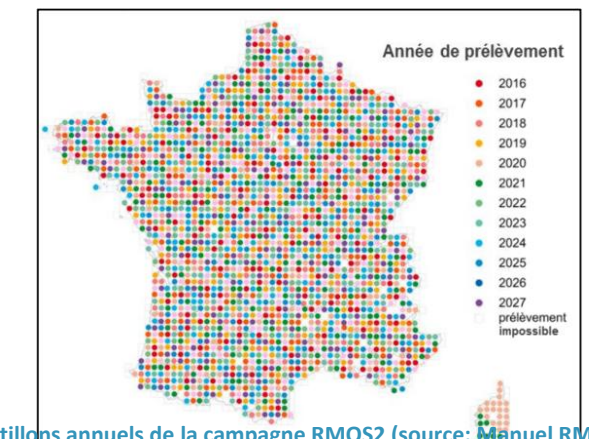

<span id="page-12-1"></span>**Carte 3 - Echantillons annuels de la campagne RMQS2 (source: Manuel RMQS2)**

permis la mise en place de 2 170 sites en France métropolitaine. A partir des premières analyses sur les données de la première campagne, ces sites se sont révélés être bien représentatif des types et de l'occupation du sol en France [\[ L](#page-29-1) ] et mettent en évidence des gradients de contamination diffuse en éléments traces métalliques, notamment autour des grandes agglomérations et des pôles industriels  $[M]$ . La deuxième campagne métropolitaine (RMQS2) se déroule actuellement. Elle a débutée en mars 2016 et elle se terminera en mars 2028 [\(Carte 3\)](#page-12-1). Pour réaliser les prélèvements sur l'ensemble des sites, une stratégie d'échantillonnage a été définie reposant sur une répartition dans le temps de 8% de sites relevés par an, soit 174 sites en moyenne.

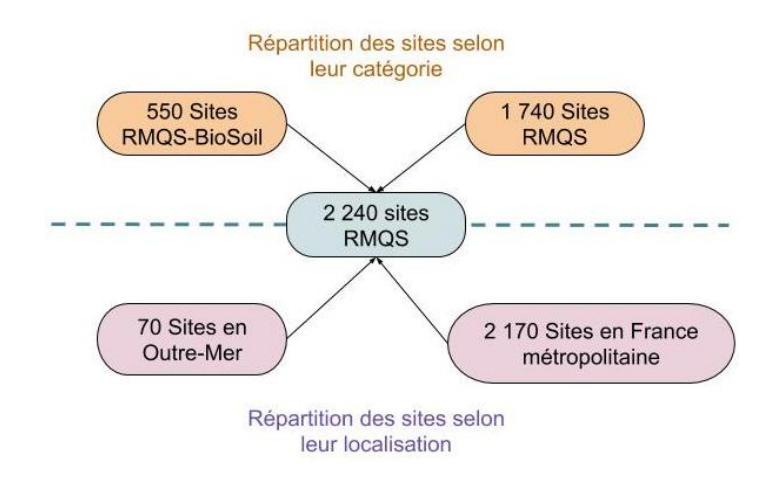

Parmi ces emplacements, une partie des sites forestiers sont compris par le réseau systématique de suivi des dommages forestiers (RSSDF). Ce suivi sur 550 sites environ (RMQS-BioSoil) est géré par le

### Département Santé des Forêts (DSF) depuis 1989 appartenant au Ministère de l'Agriculture et de l'Alimentation [\[ N](#page-29-1) ]. **Figure 3 - Schéma récapitulatif de la répartition des sites de RMQS selon leur catégorie ou leur localisation**

#### *ii. Description des sites RMQS et données in-situ collectées*

<span id="page-13-0"></span>A chaque intervention sur site, une surface d'échantillonnage (20x20m) est mise en place sur le sol encadrée par des bornes (1, 2, 3, 4) où dont la position est relevée par GPS. Un fichier de formes (Shapefile) décrit les contours de chaque site. Dans cette surface d'échantillonnage de 400 m², des prélèvements sont effectués et seront analysés en laboratoire (ETM, teneur en carbone organique, granulométrie, etc.). De plus une fosse pédologique est creusée en parallèle où le pédologue en plus des prélèvements décrit les horizons du sol, la pierrosité, la texture, etc. Ces informations qualitatives viennent compléter les mesures de textures et physicochimiques réalisées en laboratoire.

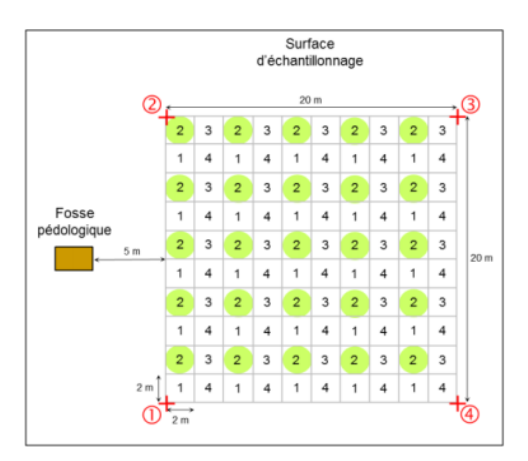

**Figure 4 - Schéma des dispositifs d'échantillonnage RMQS. Les cercles verts matérialisent les placettes élémentaires numérotées 2 qui seront échantillonnées durant la deuxième campagne. Les points 1,2,3,4, levés au GPS définissent les contours (source : Manuel RMQS2)**

En plus de ces informations physicochimiques du sol, l'occupation et l'usage du sol sont relevés au moment des prélèvements. Dans le cadre de ce stage, seules les données relatives aux <span id="page-14-0"></span>relevés d'occupation du sol et à l'emplacement des sites RMQS (fichier shape) ont été mobilisées. Les données relatives aux propriétés des sols. Ces données seront exploitées dans la suite du projet RMQS-SAT.

# *iii. Données d'enquêtes concernant l'occupation du sol et les pratiques de gestion*

Les intervenants (enquêteurs) mènent des entretiens sur la base de formulaires auprès de propriétaires pour relever des informations relatives à l'historique et au devenir de l'occupation de la parcelle sur laquelle le site est situé, et précisent l'occupation du sol lors de l'intervention. Ce type de renseignement peut être complété d'informations relatives aux pratiques de gestion : les rotations culturales avec les dates de récoltes et semis, l'utilisation de produits phytosanitaires avec les dates et les doses utilisées sur les parcelles agricoles, les rendements, les épandages de matières organiques et surtout l'identification de la culture principale et parfois de la culture intermédiaire  $[0]$ .

Les sites RMQS-BioSoil, sont relevés de la même manière même si la surface d'échantillonnage n'est pas de la même dimension ou forme.

A noter que, les informations relatives aux parcelles agricoles ou forestières sont collectées par des enquêteurs ayant des connaissances sur la gestion des forêts ou les pratiques agricoles et des compétences naturalistes. Dans tous les cas des photos sont prises lors des interventions terrain du site étudié.

### *iv. Les bases de données relatives au réseau RMQS*

<span id="page-14-1"></span>Un travail important a été effectué en préalable à la comparaison de 2 jeux de données pour implémenter une base de données utilisable pour cette étude. Afin de réunir toutes les données d'occupation du sol de RMQS2, il a été nécessaire de mutualiser les données issues de 2 bases d'informations différentes :

- DONESOL est une base de données nationale gérée par Infosol dédiée uniquement pour regrouper aux informations des sites RMQS. Elle contient les données sur la granulométrie, la texture, la teneur en carbone organique,… et l'occupation du sol lors de l'intervention sur le terrain.
- Agrosyst est un système d'information conçu par l'INRAe pour les besoins du réseau DEPHY (Démonstration, Expérimentation et Production de références sur les systèmes économes en phytosanitaires) et a vocation à être le système d'information de référence pour la caractérisation des systèmes de culture [\[P\].](#page-29-1) Avec le projet RMQS-SAT, les données RMQS2 de l'occupation du sol sont rentrées pour la première fois dans Agrosyst.

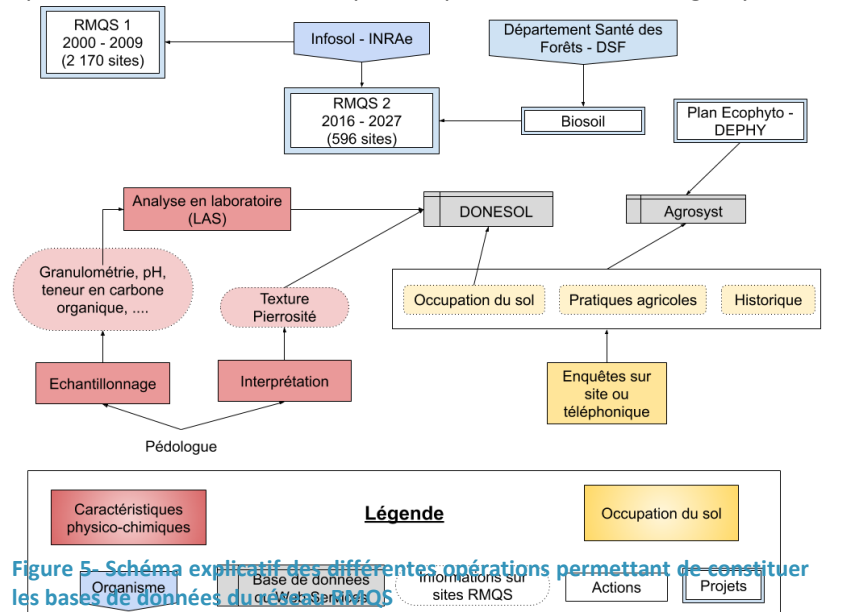

En première campagne, les données ont été saisies dans DONESOL et dans des tables complémentaires, hors DONESOL. Le maintien et l'évolution de ces tables n'a pas été possible et aujourd'hui est étudiée avec Agrosyst la possibilité d'utiliser un système d'information offrant une structure compatible avec des données d'itinéraires culturaux. Ce système ne couvre pas tous les types d'occupation du RMQS et un certains nombre d'adaptations sont à réaliser dans Agrosyst pour accueillir l'intégralité des données d'enquêtes.

### *v. Récapitulatif des données RMQS utilisées durant le stage*

<span id="page-15-0"></span>En début de stage, en mars 2020, les données fournies par Infosol provenaient de différentes sources de données (Annexe 1)

- Fichiers tableurs issus d'Agrosyst pour les pratiques agricoles avec les rotations culturales des sites agricoles pour les 2 premières années de campagnes (2016 et 2017)
- Fichiers tableurs issus de Donesol pour la granulométrie, la texture pour la  $1^{$ <sup>ère</sup> et  $2^{nd}$ campagne RMQS.
- Un fichier tableur sur l'occupation forestière des sites RMQS-BioSoil
- Un fichier Shape avec les sites RMQS et RMQS-BioSoil géo localisés, prélevés depuis le début de la campagne RMQS2 (2016, 2017, 2018 et une partie des sites prélevés en 2019).

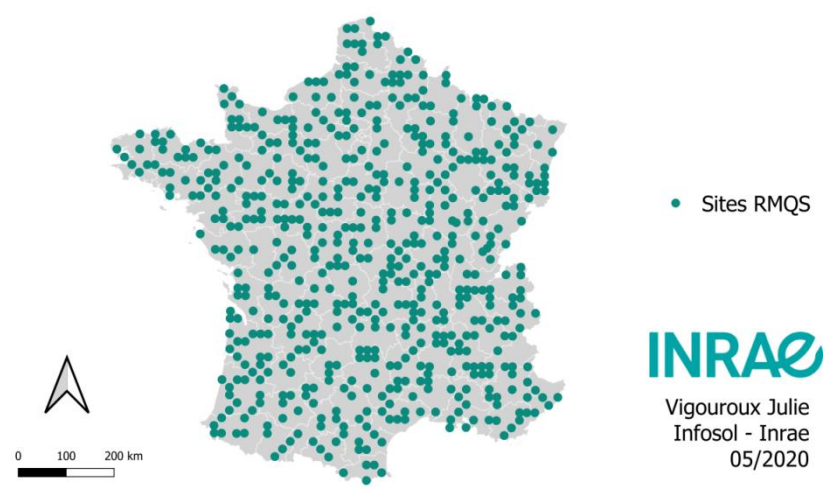

Carte représentative des sites RMQS de la 2nd campagne sur la France métropolitaine (2016-17-18-19)

**Carte 4 - Carte des données RMQS2 géo localisées**

Au début du stage, il a été décidé de comparer les occupations du sol OSO et RMQS2 pour les 2 premières années de campagnes à savoir 2016 et 2017, les données RMQS pour ces deux années étant déjà disponibles. Dans un second temps, après une première analyse des informations RMQS et étant donnée la nouvelle nomenclature OSO en 2018 il a été fait remarquer à Infosol que cela aurait été plus intéressant d'avoir des données plus récentes sur les années 2018 et 2019. Les données d'occupation du sol relevées sur ces deux années ont été extraites de la base de données DONESOL.

<span id="page-16-0"></span>**Tableau 2- Les différentes quantités de données sur l'occupation du sol ou l'usage du sol présentées selon l'origine**

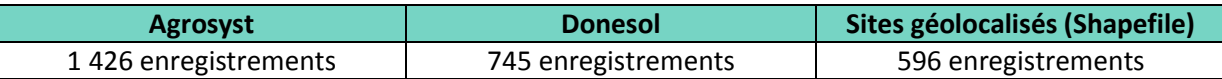

Selon l'origine des fichiers, l'occupation du sol n'est pas forcément renseignée de la même manière. En effet, DONESOL (relevé *in situ*) indique l'occupation du sol ou l'état du site relevé lors de l'intervention, alors qu'Agrosyst (enquête) renseigne l'enchaînement des cultures sur les sites. Par exemple, un site sur lequel du Maïs était cultivé jusqu'au 10/10/2017 selon Agrosyst aura été déclaré comme sol nu (dans Donesol) lors de la visite du site le 27/10/2017

De plus, quelle que soit la base de données, les niveaux de précision concernant les cultures varient selon les enquêteurs, parfois certaines parcelles sont déclarées en Blé et d'autre en Blé tendre d'hiver. En conclusion, il existe des variations au sein des deux bases de données qui ont dû être harmonisées pour les analyses

## c. Le Registre Parcellaire Graphique (RPG) - Données additionnelles

<span id="page-16-1"></span>Le Registre Parcellaire Graphique (RPG)  $\lceil Q \rceil$  correspond à une base de données géographique annuelle gérée par l'Agence de Service et de Paiement (ASP) compilant les déclarations des agriculteurs relatives aux systèmes de cultures en place sur leur exploitation et permettant aux agriculteurs de percevoir les aides de la Politique Agricole Commune. Depuis 2015, le descriptif des types de cultures est effectué à l'échelle de la parcelle agricole et non plus par îlots. La base de données du RPG a été utilisée pour vérifier la validité des informations concernant l'occupation du sol RMQS et OSO sur les sites d'intervention pour les années 2016, 2017 et 2018.

### d. Création d'une base de données - DoneSyst

<span id="page-16-2"></span>Afin de pouvoir analyser la contingence entre OSO et RMQS, il a été décidé de créer une base de données (baptisée DoneSyst) pour synthétiser et lier les informations d'origines diverses (DONESOL, Agrosyst, RPG, OSO) dans un seul et même environnement. Cette étape effectuée grâce au logiciel Access a facilité la manipulation et l'interrogation des données RMQS-OSO-RPG.

La principale difficulté pour construire DoneSyst était de sélectionner les informations pertinentes parmi plusieurs fichiers et entre Agrosyst et DONESOL. De plus il fallait harmoniser les données d'occupation du sol pour qu'elles soient décrites de la même manière afin de les analyser par la suite.

La base de données DoneSyst contient les informations relatives à l'occupation et l'usage du sol [\(Figure 6\)](#page-16-3). Elle contient également des informations correspondant aux caractéristiques physicochimiques et aux produits phytosanitaires apportés sur les sites RMQS. L'ajout de ces données nonliées aux informations d'occupation du sol, ont été intégrées dans l'optique que DoneSyst serait

<span id="page-16-3"></span>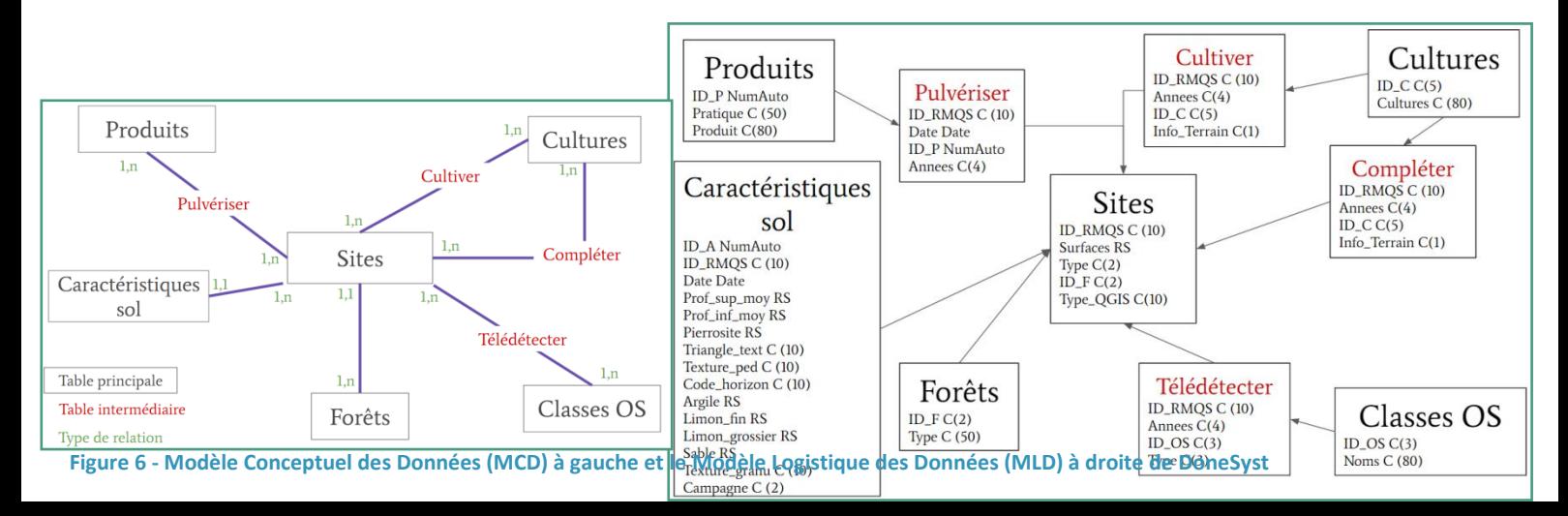

utilisé pour d'autres analyses.

Comme on peut le lire sur le schéma précédent [\(Figure 6\)](#page-16-3), la base de données est scindée en 2 catégories. La première concerne des informations dites complémentaires sur les caractéristiques du sol et les produits utilisées qui ne seront pas analysées dans le cadre du stage. La seconde catégorie concerne les informations relatives à l'occupation ou l'usage du sol :

- La table « Forêts » contient les renseignements d'occupations forestières relevées par le DSF sur les sites RMQS-BioSoil.
- La table intermédiaire « Télédétecter » contient les informations provenant d'OSO et du RPG selon les sites géolocalisés fournis pour les 4 premières années de la seconde campagne. Elle est complétée par la table « classes OS » contenant la nomenclature du RPG et d'OSO.
- $\div$  La table « Cultiver » correspond aux occupations agricoles des cultures principales sur les sites RMQS2 selon les années. Elle est reliée à la Cultures qui contient tous les types de culture selon la nomenclature RMQS.
- La table « Compléter » correspond aux types de cultures des cultures intermédiaires. Elle est également reliée à la table Cultures

# Produits & Pulvériser Détails le type de pulvérisation (chaulage,

fertilisation minérale/organique) par date (jjmmyyyy) sur les sites RMQS.

# Forêts & Sites

La table Sites restent la table principale qui contient tous les sites RMQS des deux campagnes confondues, avec pour quelques sites, la surfaces, le type cultural/forestier, type de forêt et aussi si le site est un site RMOS ou BioSoil.

# Caractéristiques sol

Contient toutes les informations à propos de texture, de granulométrie pour les sites RMQS des deux campagnes confondues.

## Cultures & Cultiver

Détails sur la culture principale par années sur les sites RMQS. L'info terrain désigne les informations récupérées lors des enquêtes sur le terrain.

## **Cultures & Compléter**

Détails sur la culture intermédiaire par années sur les sites RMQS. L'info terrain désigne les informations récupérées lors des enquêtes sur le terrain.

# Classes OS & Télédétecter

Renseigne l'occupation du sol selon OSO pour les années 2016,2017, 2018, 2019 pour les sites RMQS de la seconde campagne. Et renseigne également l'occupation du sol selon le RPG, pour les années 2016, 2017, 2018 pour les sites RMQS2 déclarées.

**Figure 7 - Schéma décrivant le contenu des tables de la base de données Donesyst**

### *i. Extraction des informations géolocalisées (RPG et OSO)*

<span id="page-18-0"></span>Pour pouvoir intégrer les informations OSO à DoneSyst, il a été nécessaire d'extraire par localisation les classes du raster OSO selon une zone tampon autour des sites RMQS2. Il faut prendre en compte la zone d'échantillonnage de 400 m² (20x20m) et que l'erreur de la localisation des images Sentinel-2 est d'un pixel (10x10m). Les zones tampons ont été créées afin de pouvoir extraire la classe OSO majoritaire autour des sites et non uniquement la valeur du pixel correspondant au centre de la zone d'échantillonnage.

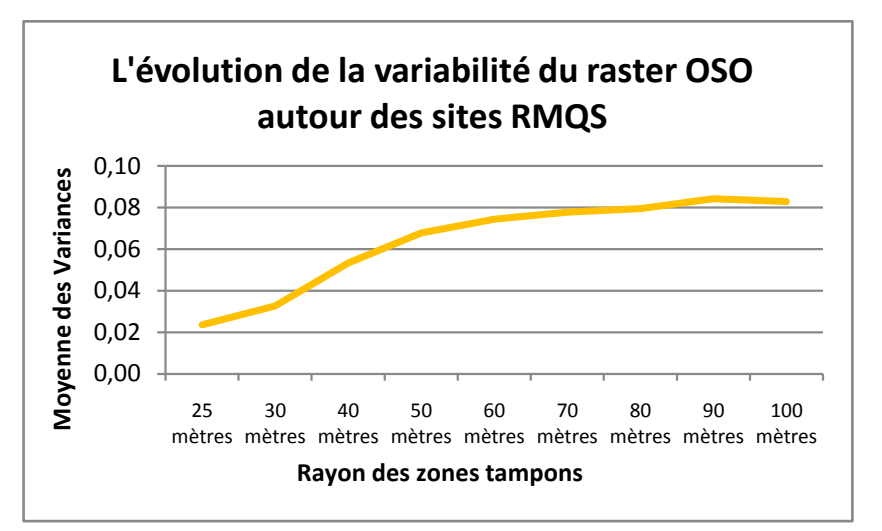

<span id="page-18-1"></span>**Graphique 1 - La variation des variabilité moyennes des classes autour selon la zone tampon des sites RMQS**

La distance de la zone tampon a été choisie en analysant les fluctuations de la variance du raster OSO [\(Graphique 1](#page-18-1)) autour des sites RMQS selon le rayon des zones tampons à l'aide de l'outil de statistiques zonales (ZonalStats.py  $[R]$  [-Figure 8\)](#page-18-2).

Cette évaluation a permis de définir une zone tampon optimal de 30 mètres autour de tous les sites RMQS. L'extraction des données se fait avec ZonalStats.py qui fournit un fichier de forme (Shapefile) contenant le code de la classe OSO majoritaire, et les indices d'hétérogénéité associés à l'ID RMQS.

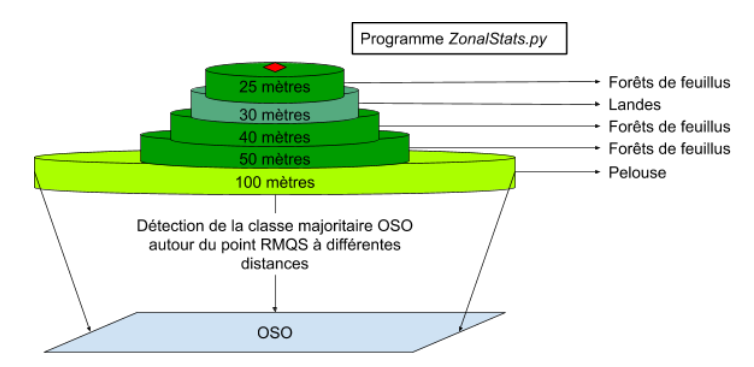

<span id="page-18-2"></span>**Figure 8 - Schéma explicatif de l'utilisation du programme Zonalstat sur les sites RMQS**

En ce qui concerne le RPG, les données ont été extraites par localisation en croisant les polygones du RPG avec les points des sites RMQS grâce au logiciel QGIS.

Les extractions des informations OSO et RPG selon le site et selon l'année sont intégrées dans DoneSyst (Table Télédétecter – Classes OS).

#### *ii. Mise en forme des données RMQS*

<span id="page-19-0"></span>Les informations RMQS relatives à l'occupation du sol ne se trouvent pas dans les mêmes fichiers ou dans la même base de données (Agrosyst/DONESOL). Il s'est avéré que dans les dossiers fournis, un tableur crée par une responsable RMQS, réunis l'historique des cultures de chaque site avec parfois la pratique ou non de la culture intermédiaire. Ce tableur nommée « Saisie compléments d'enquêtes » a été choisi comme fichier principal pour renseigner la base de données car c'est celui qui contient le plus d'information.

La mise en forme de ce fichier ne convient pas pour être intégrer à une base de données, car il contient des cellules fusionnées, et parfois des commentaires à la place du type de la culture. Pour remédier à ces défauts, il faut remettre en forme manuellement, en dé-fusionnant les cellules, en remplaçant les commentaires par les intitulés des cultures et en vérifiant avec les informations issues d'Agrosyst.

#### <span id="page-19-1"></span>e. Méthodes d'analyses

#### *i. Correspondance entre la nomenclature OSO et RMQS*

<span id="page-19-2"></span>Pour évaluer la compatibilité des données OSO et RMQS, il faut d'abord analyser si les 2 nomenclatures correspondent. Pour cela, des tables de contingences entre les classes OSO et RMQS sont construites pour chaque année de la campagne RMQS2.

A la vue du grand nombre de classes culturales de RMQS2, il est préférable de faire correspondre les classes RMQS aux classes OSO (fusion/regroupement de classes RMQS). Cela permettrait également de savoir comment certaines cultures renseignées dans RMQS sont catégorisées dans la nomenclature OSO. Par exemple, on peut supposer que les cultures n'ayant pas une grande hauteur de végétation comme les fraises sont confondues avec la classe Prairies/Pelouses d'OSO. Les fraises se rapprochent d'avantage physionomiquement d'une prairie qu'aux grandes cultures tel que le maïs, le blé ou encore le colza.

Une table de correspondance ou une nomenclature intermédiaire entre les classes RMQS et OSO issue des tables de contingences permet l'élaboration des matrices de confusion de la classification OSO avec les données RMQS.

#### *ii. Evaluation de la classification OSO*

<span id="page-19-3"></span>Les matrices de confusion, permet d'évaluer la capacité des cartes OSO à bien renseigner les informations manquantes relatives à l'occupation du sol des sites RMQS. Plusieurs matrices de confusion ont été élaborées par années. Des indices de validation tels que, la sensibilité (rappel), de la précision et du F-score pour chaque classe OSO ont été dérivés de ces matrices de confusion. L'analyse des confusions pourra être complétée par les informations issues des tables de contingence établies auparavant.

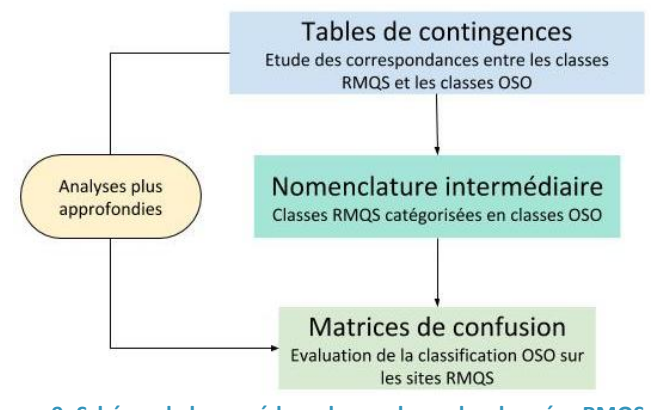

# <span id="page-20-3"></span><span id="page-20-2"></span>3. Résultats

### a. Descriptions des informations contenues dans DoneSyst

Comme cela a déjà été dit, l'analyse de contingence/correspondance entre OSO et RMQS se fera sur la base de la seconde campagne RMQS2 de 2016 à 2019. Pour les données RMQS2 le tableau ci-dessous résume le nombre de données par années et selon la base de données :

<span id="page-20-1"></span>**Tableau 3 - Tableau récapitulant des informations de l'occupation du sol selon l'origine de la donnée et l'année se trouvant dans DoneSyst**

|                     | 2016 | 2017 | 2018 | 2019 | <b>Totaux</b> |
|---------------------|------|------|------|------|---------------|
| <b>Agrosyst</b>     | 201  | 116  | 27   |      | 345           |
| <b>Donesol</b>      | 54   | 54   | 124  | 127  | 359           |
| <b>RMQS-BioSoil</b> | 29   | 44   | 29   |      | 109           |
| Totaux              | 284  | 214  | 180  | 135  | 813           |

Comme on peut le constater dans le tableau ci-dessus, pour les années 2016 et 2017, la source des informations d'occupation du sol proviennent majoritairement de la base de données Agrosyst. Les données Donesol fournies à mi-stages, sont à l'origine des informations d'occupation du sol pour les années 2018 et 2019. En ce qui concerne les sites RMQS2 de type BioSoil (milieux forestiers), il y a 109 enregistrements. En comptabilisant l'ensemble des données, années confondues, il y a 813 enregistrements disponibles pour les analyses.

Parmi les données RMQS, il existe 50 couvertures agricoles différentes dont les classes majoritaires sont le blé, le maïs et le colza. Les occupations les plus fréquentes trouvées dans la base de données sont respectivement les Cultures, les Forêts et les Prairies [\(Figure 10\)](#page-20-0).

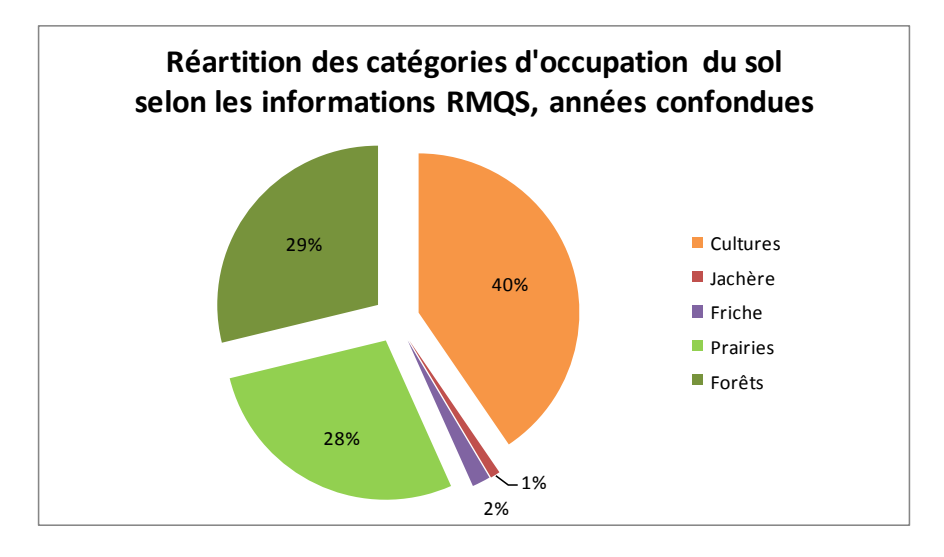

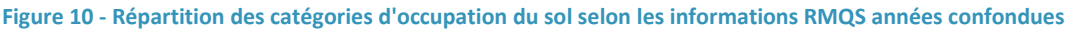

<span id="page-20-0"></span>Un grand nombre de cultures apparaissent moins de 5 fois dans DoneSyst pour les années de la campagne RMQS2. Il existe 33 types de cultures différentes réparties sur l'ensemble des données RMQS2 comme on peut le voir sur le graphe ci-dessous.

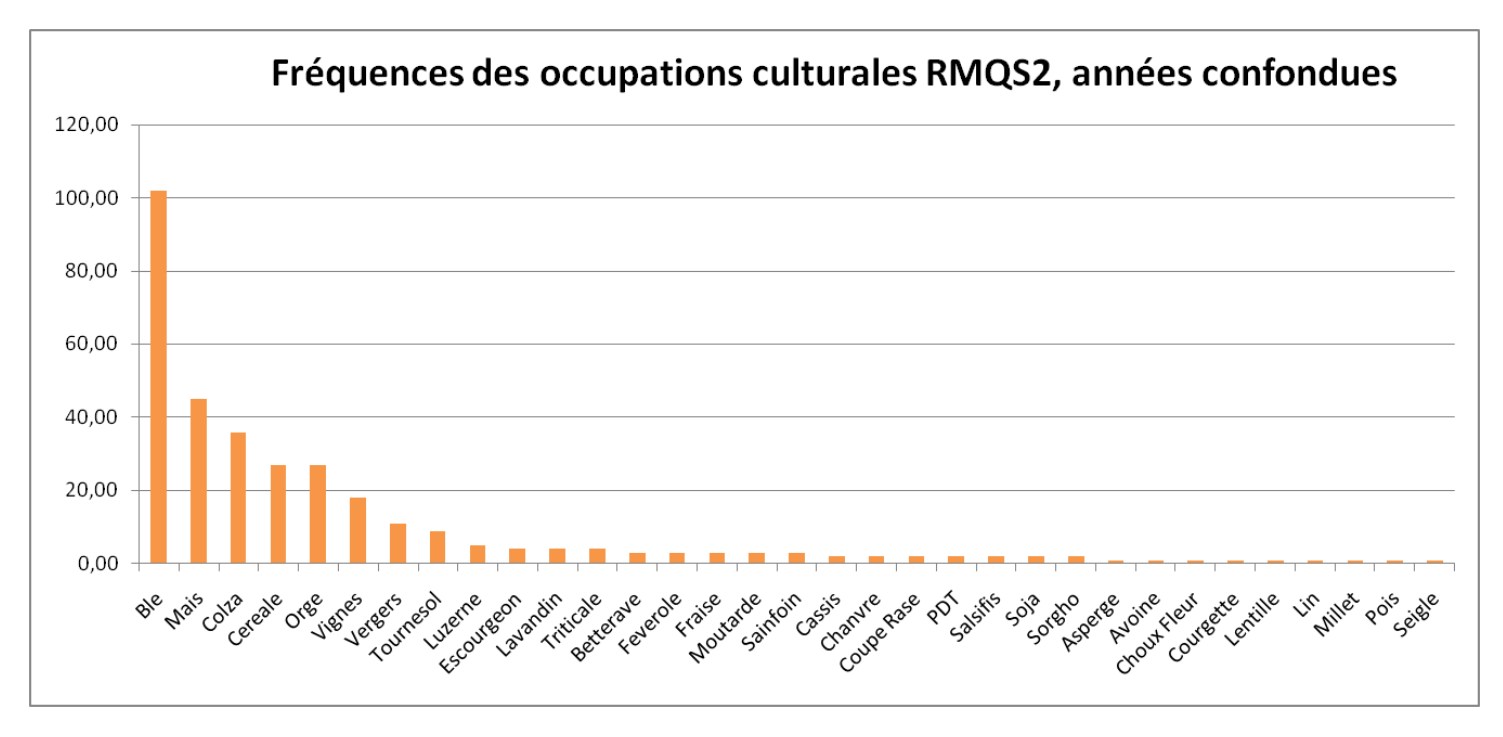

#### **Graphique 2- Fréquences des occupations culturales de RMQS2, années confondues**

Parmi l'ensemble des sites RMQS2, la plupart possède une information OSO ou RPG associée comme on peut le voir dans le [Tableau 4](#page-21-0). Par exemple, pour l'année 2016 il y 284 informations RMQS2 dont 213 et 281 d'entre elles sont associées respectivement au RPG et à OSO.

<span id="page-21-0"></span>**Tableau 4- Tableau des données RMQS avec les informations RPG et OSO associées en fonction de l'année**

|              | 2016 | 2017 | 2018 | 2019 |
|--------------|------|------|------|------|
| <b>RMQS2</b> | 284  | 214  | 180  | 135  |
| <b>RPG</b>   | 213  | 122  | 109  | O    |
| <b>OSO</b>   | 281  | 214  | 180  | 84   |

Le tableau montre que la majorité des données RMQS2 sont associées à une information OSO excepté pour l'année 2019. Le RPG de 2019 n'est pas encore mis à disposition expliquant le manque d'information cette année-là.

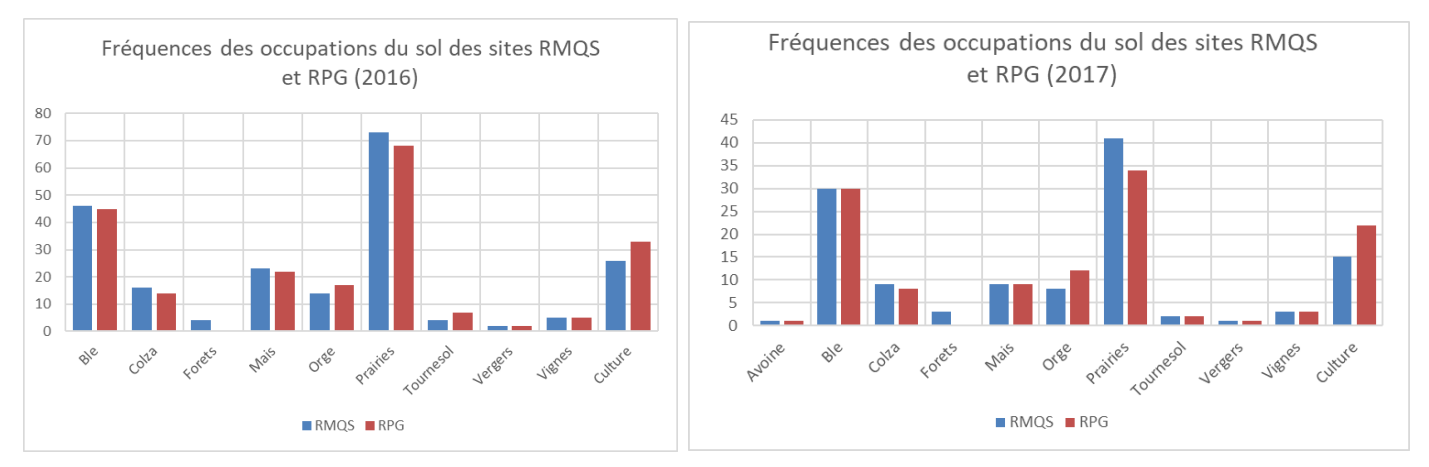

**Graphique 3 - Fréquences des occupations du sol des sites RMQS et RPG de 2016 et 2017**

Les Graphiques 4 montrent que les données RMQS ont une distribution des données similaires au RPG. Et le graphe ci-dessous montre que les données OSO, lors de l'année 2018, se distribuent de la même manière que les informations RPG. Par contre, les données RMQS ne se répartissent pas de la même manière que les données OSO pour la classe Céréales à Pailles.

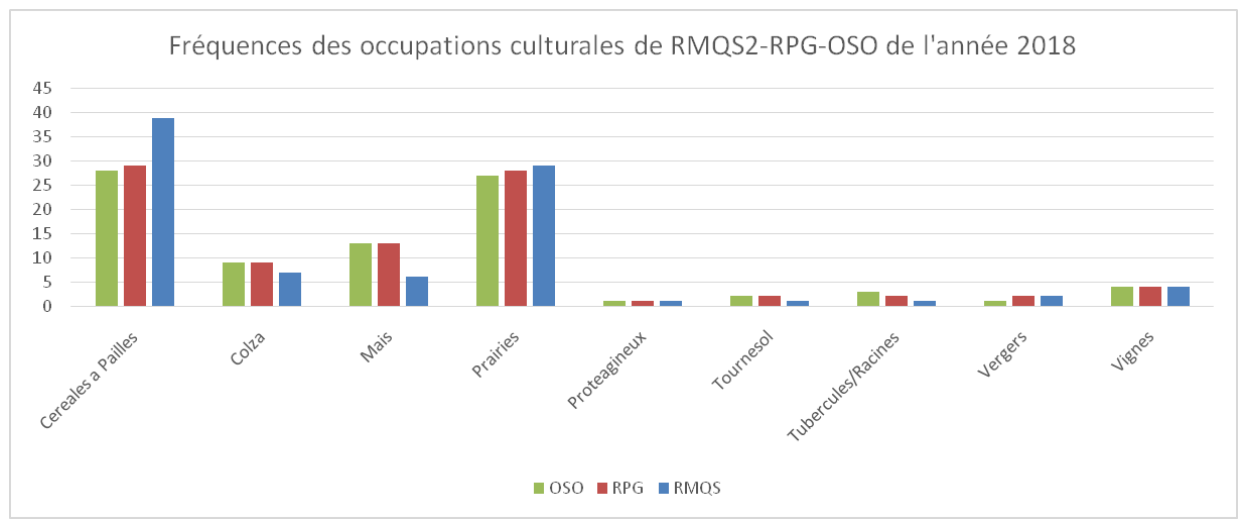

**Graphique 4 - Fréquences des occupations culturales de RMQS2 - RPG - OSO de l'année 2018**

## b. Contingence entre les informations RMQS et OSO

<span id="page-22-0"></span>Les premières tables de contingence mettent en évidence des correspondances entre les données RMQS et OSO (Annexe 2, Annexe 3, Annexe 4, Annexe 5), par exemple le Blé correspond à la classe Culture Hiver de OSO, les Prairies RMQS correspondent aux Prairies de OSO pour l'année 2016. Au contraire de quelques classes RMQS qui n'ont pas de correspondances comme Féverole, Sorgho, Luzerne, Triticale, Vergers et Forets, etc. Mais elles montrent également des répartitions des informations RMQS2 dans plusieurs classes OSO. Si on prend un exemple pour l'année 2016 (Annexe 2) : les 4 enregistrements de la classe « friche » de RMQS2 se répartissent dans les classes OSO Forets Feuillus, Landes Ligneuses, Pelouses et Prairies.

Beaucoup de classes RMQS ne contiennent qu'une seule donnée dans leur catégorie. Comme on peut le voir dans la table de contingence pour l'année 2016 (Annexe 2) pour les classes Asperge, Courgette, Sainfoin, etc. Parfois certaines classe RMQS sont dites larges car elles peuvent contenir plusieurs classes OSO comme la classe RMQS Foret peut contenir tous types de forêts et cela explique sa répartition entre les deux classes OSO Forets Conifères et Forets Feuillus.

Pour construire, la table des correspondances entre les classes RMQS et OSO, des coefficients ont été rajoutés da manière théorique sur les données RMQS pour lesquels il n'y avait aucune correspondance. Ces coefficients ont été choisis, selon des recherches agronomiques, pour rajouter du poids sur les sites non catégorisés afin de faire correspondre toutes les classes RMQS aux classes OSO. Cela a permis de créer une première nomenclature intermédiaire (Annexe 7) afin de classer les occupations du sol selon RMQS dans les classes OSO. Après avoir analysé la nomenclature, des incohérences ont été corrigées, par exemple toutes les classes prairies (RMQS) sont dans la classe Prairies (OSO). Cette dernière opération manuelle a permis de créer la nomenclature intermédiaire finale (Annexe 8).

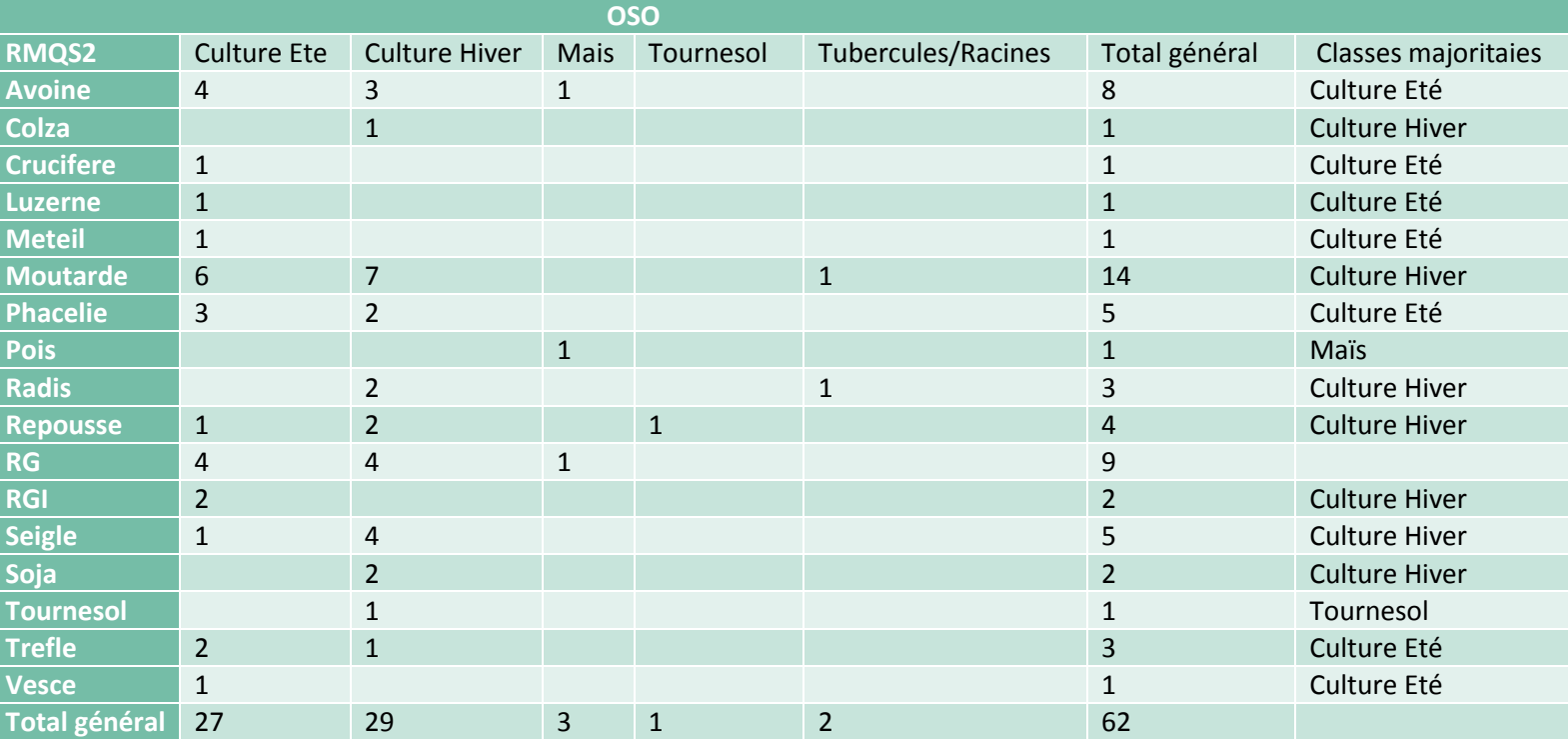

<span id="page-23-0"></span>**Tableau 5 - Table de contingence entre les types de cultures intermédiaires RMQS 2 et la nomenclature OSO**

La table [\(Tableau 5](#page-23-0)) montre beaucoup d'hétérogénéité sur la répartition des données RMQS2 relatives au type de culture intermédiaire parmi les classes OSO.

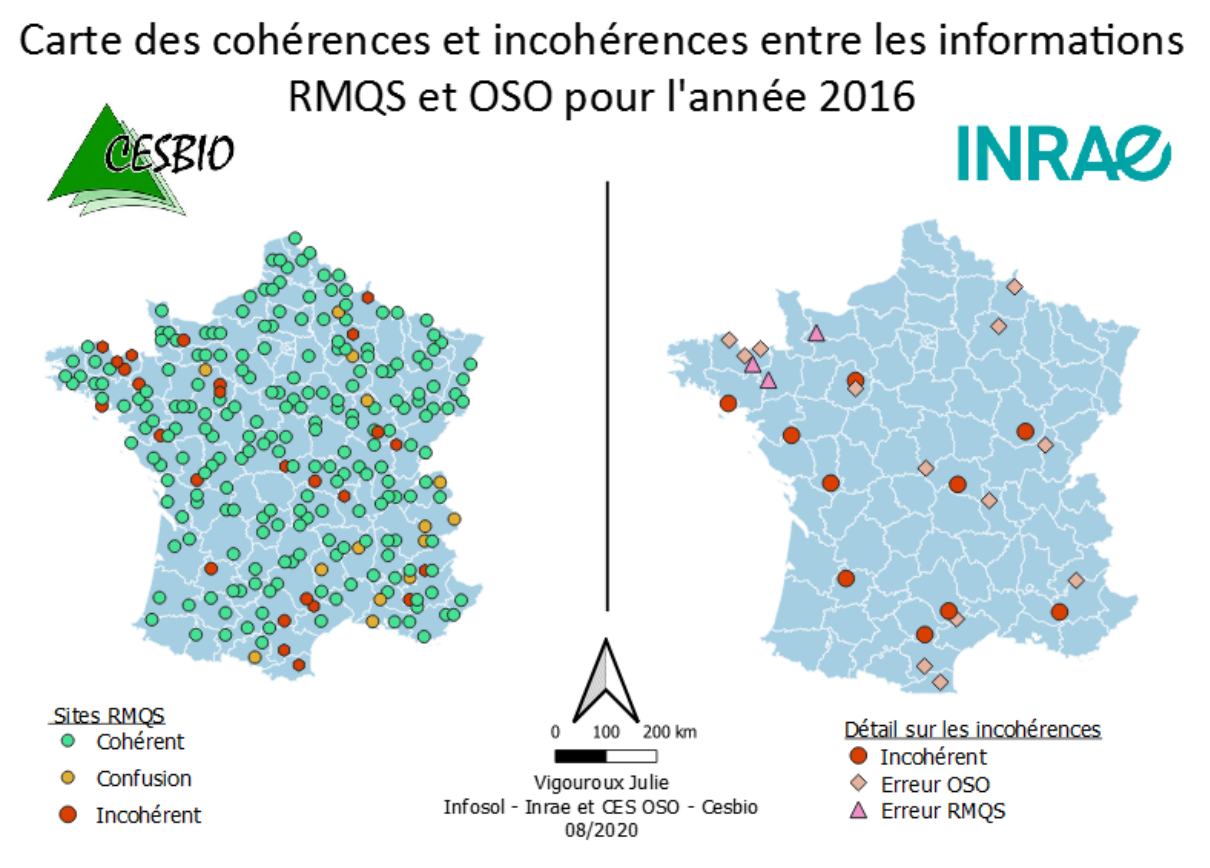

**Carte 5- Cohérences et incohérences entre les informations RMQS et OSO pour l'année 2016**

<span id="page-24-0"></span>Les sites ayant une confusion signifient que la classe RMQS correspond à une classe OSO similaire comme une Prairie Permanente (RMQS) catégorisée dans la classe Pelouses selon OSO. Les incohérences sont des désaccords entre les informations RMQS et OSO qui pour un même site les informations peut être respectivement une prairie et un verger. Le logiciel QGIS a permis de produire des cartes sur les cohérences ou non entre les informations RMQS et OSO selon l'année. La [Carte 5](#page-24-0) à gauche montre la cohérence ou non entre les informations RMQS et OSO pour l'année 2016. A droite, c'est la carte des différents types d'incohérence. L'origine de l'incohérence peut être connue en comparant les classes OSO et RMQS avec les informations RPG lorsque cela est possible. Une incohérence de type OSO (« Erreur OSO ») peut signifier qu'un site classé en Prairie selon le RPG et le RMQS, soit classé comme du Batis diffus (OSO). Et inversement, un site peut être classé comme du Maïs selon le RPG et OSO et être déclaré comme du Blé par RMQS, dans ce cas c'est une « Erreur RMQS ».

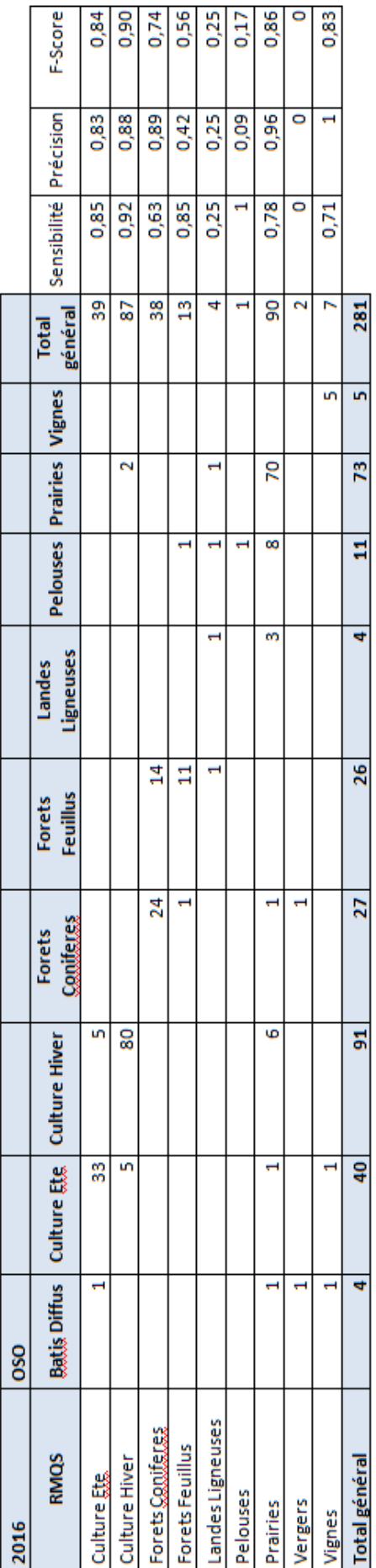

<span id="page-25-0"></span>Tableau 6 - Matrice de confusion de la classification OSO et des données RMQS2 de 2016

#### c. Performance des classifications OSO

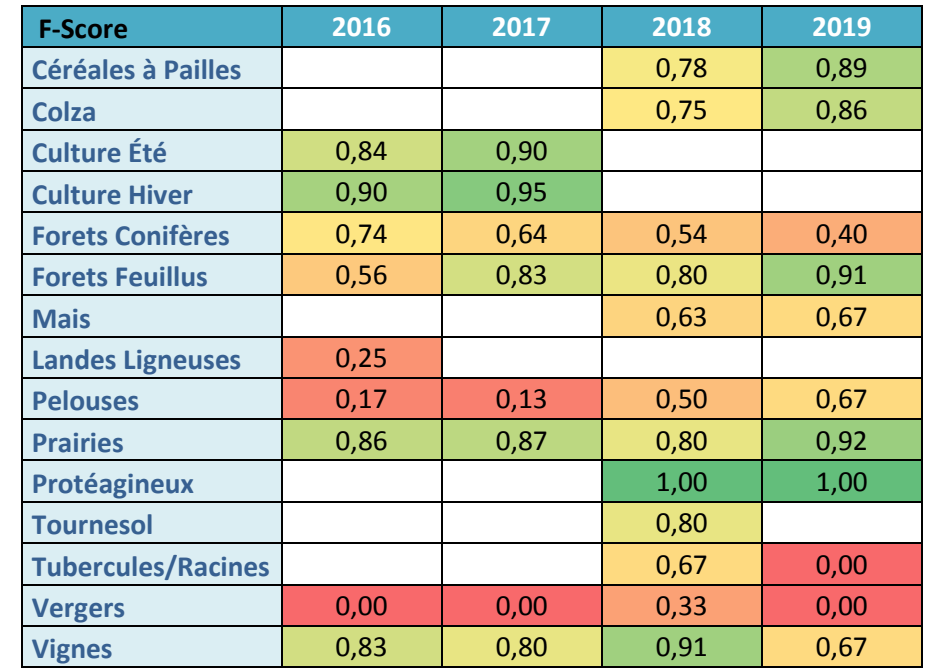

<span id="page-26-1"></span><span id="page-26-0"></span>**Tableau 7 – Récapitulatif des F-Score des matrices de confusion de la classification OSO par rapport RMQS selon les années**

Ce tableau récapitule les valeurs de F-Score classées par code couleur, allant du rouge (F-score faible proche de 0) jusqu'au vert (F-score fort : proche de 1). Pour rappel, un F-score proche de 1 d'une classe signifie une précision et une sensibilité élevée et donc que la classification détecte toutes les classes et ne fait aucune erreur.

Les classes avec un F-Score élevé, supérieur ou proche de 0,80 sont les suivantes : Céréales à Pailles, Colza, Culture Eté, Culture Hiver, Prairies, Protéagineux, Tournesol. Certaines classes comme Forets Feuillus et Vignes ont un F-score élevé de manière générale mais ont respectivement un F-score plus faible en 2016 et en 2019. Les classes pour lesquelles les F-score sont les plus faibles quelque soit l'année sont les Landes Ligneuses, les Pelouses, les Vergers et Tubercules/Racines.

Avec les matrices de confusion [\(Tableau 6,](#page-25-0) Annexe 15**Erreur ! Source du renvoi introuvable.**, Annexe 16, Annexe 17), on voit que les faibles valeurs de F-Score ne sont pas particulièrement associées à une faible précision ou à une faible sensibilité de la classification OSO de manière générale. Par exemple pour la matrice de contingence de 2016 [\(Tableau 6\)](#page-25-0), la précision et la sensibilité sont faibles pour la classe Landes Ligneuses.

## <span id="page-26-2"></span>4. Discussion

A première vue, les informations OSO et RMQS relatives à l'occupation du sol sont distribuées de la même manière que les informations du RPG, années confondues, excepté la classe « Céréales à Pailles » en 2018 où il y a un écart entre les données OSO et RMQS. Cet écart est dû à des incohérences entre les informations d'occupation du sol RMQS et OSO sur les mêmes sites quand on observe la table de contingence de 2018 (Annexe 4)).

Les tables de contingence sans modifications, montrent des correspondances évidentes entre les classes agricoles et forestières OSO et RMQS tel que le blé, le maïs, le colza, les forêts résineux, etc. Mais quelques classes RMQS n'ont pas de correspondances les raisons peuvent être due à une mauvaise classification ou à une difficulté intrinsèque classes RMQS à détecter.

Ces tables montrent également que les sites RMQS classés en friche et en jachère sont répartis dans plusieurs classes OSO : Landes Ligneuses, Pelouses, Prairies, Forêts. Il n'existe pas une description physionomique précise pour les friches et les jachères mais une définition agronomique [\[S\]](#page-29-1) ce qui pourrait expliquer la répartition des sites RMQS entre les classes OSO et RMQS. Par cet exemple, on voit que la classification OSO n'identifie pas les différents usages agricoles du sol et n'est pas optimum pour renseigner les sites RMQS sur ce genre d'information. Mais il faut prendre en compte que la méthode de production et la nomenclature des cartes OSO a pour objectif de renseigner les différentes occupations du sol et non les pratiques agricoles. Afin d'appuyer cette conclusion la table de contingence entre les types de cultures intermédiaires selon RMQS et les classes OSO montrent une hétérogénéité et ne fait que ressortir que les cultures intermédiaires des sites RMQS se trouvent dans des classes Cultures selon OSO [\(Tableau 5\)](#page-23-0).

Comme on a pu le voir dans le [Tableau 3](#page-20-1), il y a 180 à 284 données d'occupation du sol RMQS réparties dans la France métropole selon l'année. À la vue du faible nombre, ces informations n'ont pas un grand intérêt à être utilisées comme données de validation ou d'entraînement pour la cartographie nationale OSO. Lors d'un entretien avec Jordi Inglada, après une présentation des données RMQS, il en est venu à la même conclusion. Mais les matrices de confusion, permettent d'évaluer la classification OSO avec les informations RMQS. Elles ont permis de montrer des difficultés ou non de classification pour certaines classes.

Les F-sore des matrices de confusion, montrent que les classes agricoles (Culture Hiver, Culture Eté, Céréales à Paille, Colza, Tournesol, Protéagineux, Vignes) et naturelles (Forêts Feuillus, Prairies) sont bien classées par OSO. La plupart des analyses se sont fait sur de faibles effectifs faussant parfois les résultats des matrices de confusion avec des F-score valant 0. Malgré cette explication d'autres classes sont associées à un faible F-score sans un faible effectif, ce qui est le cas de la classe Vergers pour l'année 2018, avec un F-score de 0,33. Ces résultats montrent que la classe Vergers a du mal à être bien classée par OSO. Avec les matrices de confusion on voit qu'il y a souvent la confusion entre la classe « Vergers » et « Pelouses ». Cette confusion se retrouve dans la matrice de validation d'OSO de 2018<sup>[T]</sup> (Annexe 18).

En conclusion, les classes RMQS sont compatibles avec les classes OSO si les types de cultures RMQS sont regroupés (Annexe 8). Certaines classes OSO relatives au type de cultures ont été correctement classées sur les sites RMQS comme le colza, le maïs, blé et orge (Cereales a Paille selon OSO), ce qui n'est pas le cas pour la classe Vergers. Les classes forestières OSO sont aussi bien classées.

Au vue des résultats des matrices de confusion, l'implantation des données OSO sur les sites RMQS est possible et doit être accompagnée d'un indice de fiabilité. Cet indice pourrait prendre en compte la sensibilité, la précision, le F-score ou la contingence des classes OSO afin d'évaluer la pertinence ou non de l'utilisation des données OSO dans les futures analyses RMQS.

Les sites RMQS où il y a un manque d'information seront tout d'abord comblés par l'information RPG, puis par les données OSO. Avec les tables de contingences, la création d'une

nomenclature intermédiaire entre OSO et RMQS a été possible. Grâce à cette nomenclature et aux cartographies OSO, les sites RMQS où il y aura toujours un manque d'informations d'occupation du sol, pourront être complétés à partir de 2016. Les informations OSO ne seront pas aussi précises que les informations RMQS pour les classes agricoles pour l'année 2016 et 2017.

# <span id="page-28-0"></span>5. Conclusion et Perspectives

Cette étude a montré que le produit OSO issu de l'imagerie satellitaire décrit correctement les cultures agricoles et les prairies sur les sites RMQS mais que pour certaines classes RMQS, la classification rencontre des difficultés. Les classes OSO ne décrivent pas aussi précisément les informations relatives à l'occupation du sol que les enquêtes RMQS. En ce qui concerne les informations sur les pratiques agricoles telles que les cultures intermédiaires ou les jachères, la nomenclature et la méthode actuelle d'OSO ne convient pas pour informer les sites RMQS sur ces pratiques. Mais OSO peut renseigner les informations manquantes des sites RMQS en prenant en compte la qualité de la classification qui varie selon la classe et l'année.

Mon stage se poursuit avec un contrat de travail dans cadre du projet RMQS-SAT. L'une des problématiques du projet RMQS-SAT est de savoir si l'utilisation de l'imagerie satellitaire peut permettre d'estimer les propriétés physico-chimiques du sol. Pour cela je devrais produire une base de données sur les périodes de sol nu des sites RMQS pour une extraction des images satellites durant ces périodes. Cette base de données sera construite à partir des informations temporelles issues d'Agrosyst. Mais afin de s'assurer de ces périodes de sol nu sur les sites, l'imagerie satellitaire sera aussi utilisée pour confirmer ou compléter cette base de données sur les périodes de sol nu [\[U\].](#page-29-1)

# <span id="page-29-1"></span><span id="page-29-0"></span>Bibliographie et Références

 $\overline{a}$ <sup>A</sup> Gregorio et Jansen - Land Cover Classification System (LCCS): Classification Concepts and User Manual - [Food and Agriculture Organization of the United Nations, Rome, 1998](https://www.researchgate.net/publication/229839605_Land_Cover_Classification_System_LCCS_Classification_Concepts_and_User_Manual) – p5

<sup>B</sup> Sandrine Liénard and Philippe Clergeau, « Trame Verte et Bleue : Utilisation des cartes d'occupation [du sol pour une première approche qualitative de la biodiversité](https://journals.openedition.org/cybergeo/23494?lang=en#entries) », Cybergeo : European Journal of Geography [\[Online\], Environment, Nature, Landscape, document 519, Online since 01 March 2011,](https://journals.openedition.org/cybergeo/23494?lang=en#entries)  [connection on 18 August 2020. DOI](https://journals.openedition.org/cybergeo/23494?lang=en#entries) : 10.4000/cybergeo.23494

<sup>c</sup> Tagesson, T., Schurgers, G., Horion, S. et al. Recent divergence in the contributions of tropical and [boreal forests to the terrestrial carbon sink.](https://www.nature.com/articles/s41559-019-1090-0#citeas) Nat Ecol Evol 4, 202–209 (2020). [https://doi.org/10.1038/s41559-019-1090-0](https://www.nature.com/articles/s41559-019-1090-0#citeas)

<sup>D</sup> Lambin, E.F. and H.J. Geist (Eds). Land-Use and Land-Cover Change. Local processes and Global [Impacts. The IGBP Series, Springer-Verlag, Berlin, 2006, 222 pp. \(A synthesis of LUCC science\)](http://www.igbp.net/researchprojects/igbpcoreprojectsphaseone/landuseandcoverchange.4.1b8ae20512db692f2a680009062.html)

E Bojinski, S.;Verstraete, M.; Peterson, T.C.; Richter, C.; Simmons, A.; Zemp, M. The concept of [essential climate variables in support of climate research, applications, and policy. Bull. Am.](https://www.researchgate.net/publication/271271716_The_Concept_of_Essential_Climate_Variables_in_Support_of_Climate_Research_Applications_and_Policy)  Meteorol. Soc. 2014, 95, 1431–[1443. DOI: 10.1175/BAMS-D-13-00047.1](https://www.researchgate.net/publication/271271716_The_Concept_of_Essential_Climate_Variables_in_Support_of_Climate_Research_Applications_and_Policy)

<sup>F</sup> Inglada, J.; Vincent, A.; Arias, M.; Tardy, B.; Morin, D.; Rodes, I. Operational High Resolution Land [Cover Map Production at the Country ScaleUsing Satellite Image Time Series.](https://www.mdpi.com/2072-4292/9/1/95) Remote Sens. 2017, 9, [95](https://www.mdpi.com/2072-4292/9/1/95)

<sup>G</sup> [European Environment Agency. \(2009\). Corine Land Cover France](https://www.statistiques.developpement-durable.gouv.fr/sites/default/files/2018-12/clc-guide-d-utilisation-02_0.pdf) – Guide d'utilisation

<sup>H</sup> [Theia \(Pôle Thématique Surfaces Continentales\)](https://www.theia-land.fr/wp-content-theia/uploads/sites/2/2018/12/CES_occupation-sols.pdf) – CES Occupation des sols

<sup>'</sup>[EuropeanSpace Agency](https://sentinel.esa.int/web/sentinel/missions/sentinel-2) – Sentinel2 web page

[Jean-Luc GUITTON, Patrick LAVARDE et Benoît LESAFFRE. «](https://agriculture.gouv.fr/sites/minagri/files/cgaaer_16080_2017_rapport.pdf) Evaluation du Groupement d'Intérêt Scientifique GIS Sol [» \(Février 2017\). Rapport CGEDD n° 010691-01, CGAAER n° 16080](https://agriculture.gouv.fr/sites/minagri/files/cgaaer_16080_2017_rapport.pdf)

K [Daroussin, D. King. Analyse de représentativité de différentes configurations d'un réseau](https://hal.inrae.fr/hal-02674817) de sites de surveillance des sols. [Etude et Gestion des Sols, Association Française pour l'Etude des Sols, 2001, 8 \(1\),](https://hal.inrae.fr/hal-02674817)  [pp.7-17.](https://hal.inrae.fr/hal-02674817) [hal-02674817](https://hal.inrae.fr/hal-02674817)

L Elodie Voisin, Line Boulonne, Claudy Jolivet, Céline Ratié, Dominique Arrouays. Analysis of the [Representativeness of land use in France by the French Soil Monitoring Network. 4th International Congress of](https://hal.inrae.fr/hal-02809659/document)  [the European Soil Science Societies Eurosoil 2012, Jul 2012, Bari, Italy. pp.1, 2012.hal-02809659](https://hal.inrae.fr/hal-02809659/document)

<sup>M</sup> Dominique Arrouays, C. Jolivet, Line Boulonne, Guillaume Bodineau, Céline Ratié, et al.. Le Réseau de [Mesures de la Qualité des Sols de France \(RMQS\). Etude et Gestion des Sols, Association Française pour l'Etude](https://hal.inrae.fr/hal-02683516/document)  [des Sols, 2003, 10 \(4\), pp.241-250 . hal-02683516](https://hal.inrae.fr/hal-02683516/document)

N BOUTTE.B – [Les réseaux d'observation du Département de la Santé des forêts](http://www.foret-mediterraneenne.org/fr/catalogue/id-1631-les-reseaux-d-observation-du-departement-de-la-sante-des-forets) - Forêt méditerranéenne - [T. XXXII, n°2, 2011, pp. 119-126](http://www.foret-mediterraneenne.org/fr/catalogue/id-1631-les-reseaux-d-observation-du-departement-de-la-sante-des-forets)

<sup>o</sup> Jolivet C., Almeida-Falcon J-L., Berché P., Boulonne L., Fontaine M., Gouny L., Lehmann S., Maître B., [Ratié C., Schellenberger E. & Soler-Dominguez N., 2018, Manuel du Réseau de mesures de la qualité](http://www.gissol.fr/wp-content/uploads/2018/03/Manuel_V_Num2.pdf) 

 $\overline{a}$ des sols. RMQS2 : deuxième campagne métropolitaine, 2016 – 2027, Version 3, INRA, US 1106 InfoSol, Orléans, France

P [Estelle Ancelet, Nicolas Munier-Jolain, Ophélie Jolys. Agrosyst, le système d'information au coeur du](https://hal.archives-ouvertes.fr/hal-01601561)  [Plan Ecophyto de réduction d'usage des pesticides. Colloque "Données, Agriculture, Environnement..](https://hal.archives-ouvertes.fr/hal-01601561)  [Innovation", Agreenium-IAVFF, Jun 2015, Paris, France. 2015.](https://hal.archives-ouvertes.fr/hal-01601561) ⟨hal-01601561⟩

<sup>Q</sup> RPG Version 2.0 – Descriptif de contenu et de livraison – Août 2020

<sup>R</sup> Thierion.V – [ZonalStats.py](https://framagit.org/thierionv/iota2/-/blob/zonalstats/iota2/simplification/ZonalStats.py)

 $^{\text{S}}$  Morlon & Sigaut. La troublante histoire de la jachère. 1<sup>ère</sup> édition. Versailles : Edition Quae. 2008

<sup>T</sup> Jordi Inglada. (25/03/2019) Carte d'occupation des sols 2018. <http://osr-cesbio.ups-tlse.fr/~oso/>

U Demattê et al. ["Methodology for Bare Soil Detection and Discrimination by Landsat Tm Image".](https://www.researchgate.net/publication/253524437_Methodology_for_Bare_Soil_Detection_and_Discrimination_by_Landsat_TM_Image) *The Open [Remote Sensing Journal,](https://www.researchgate.net/publication/253524437_Methodology_for_Bare_Soil_Detection_and_Discrimination_by_Landsat_TM_Image)* 2009, 2, 24-35

# Annexes

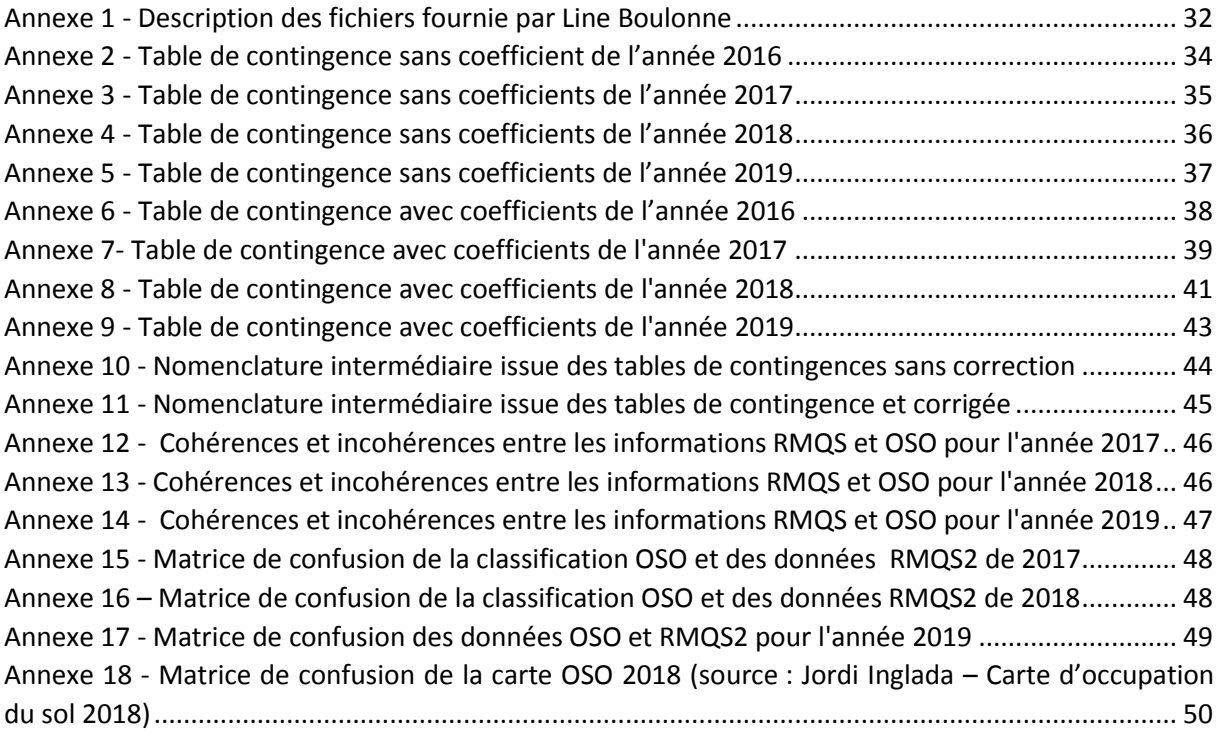

# <span id="page-32-0"></span>Description des fichiers (fournie par Line Boulonne)

- **Dictionnaire\_donnees.xlsx** : signification des différents champs des différents fichiers d'exports de la saisie des enquêtes sur Agrosyst
- Exports de saisie sur Agrosyst :
	- **o Export\_dispositifs.xlsx** : fichier permettant de faire le lien entre les différentes entités dans Agrosyst. Il ne contient que les noms des sites RMQS pour les domaines et systèmes de culture
	- **o Export\_domaines.xlsx** : fichier répertoriant les différents sites RMQS2 saisis et leurs caractéristiques ainsi que la culture mise en place selon l'année (noté campagne dans Agrosyst)
	- **o Export\_parcelles.xlsx** :fichier répertoriant les parcelles RMQS pour chaque sites RMQS avec leurs caractéristiques
	- **o Export\_systemes\_de\_culture.xlsx** : fichier répertoriant les systèmes de cultures, leurs caractéristiques et le mode de production (raisonné = conventionnel, biologique, etc.)
	- **o Export\_Interventions\_culturales\_realisees.xlsx** : fichier répertoriant les différentes interventions réalisées considérées (travail du sol, semis, récolte, fertilisation organique et chaulage) sur la parcelle RMQS de tous les sites
- **Saisies\_complements\_enquetes.xlsx** : compléments concernant les cultures sur la parcelle RMQS pour un onglet et sur les surfaces parcelles RMQS/ îlot PAC avec les cultures de l'îlot pour l'autre onglet
- **Suivi\_saisie\_MAJ\_290819.xlxs** : saisie effectuées cet été avec des commentaires pour certains sur la saisie des données
- **Informations**.**docx** : document sur les valeurs de référence de composition des fertilisants organiques. Quand nous n'avions pas l'info, nous notions ces valeurs
- $\bullet$
- **Guide\_de\_saisie.docx et ANNEXE\_guide\_interventions\_culturales.docx** : guide pour l'aide à la saisie où sont notés les valeurs par défaut et les différents champs saisis
- **occupations\_forestieres\_RMQS-RSSDF\_annee1\_2\_3.xlsx** : occupations des sites forestiers du RMQS2 issu du réseau BIOSOIL (2006-2007) adossés dans la majorité des cas au Réseau de Suivi des Dommages Forestiers, pour les années 1, 2, 3. Ces données d'occupations forestière ne pouvant pas être saisies dans le SI Agrosyst, ces occupations sont issues d'un croisement de données du SI DONESOL (occupation renseignée par les pédologues dans la table correspondant à la description du profil pédologique au format codé et format libre, précision variable allant des essences dominantes à la mention « forêt ») et des informations du DSF pour les placettes du RSSDF , issues de la base DSF, résultant des observations annuelles des correspondants-observateurs (mais concernant la placette RSSDF et non RMQS- RMQS et RSSDF pouvant être distant de 10 à 150 m environ)  $\rightarrow$

j'ai produit un classement des sites selon les modalités : feuillus/résineux/mixtes. Si vous avez besoin de plus de détails, ce sera possible.

Le fichier comprend deux colonnes : id site (identifiant RMQS) et une colonne « occupation » avec 9 modalités ( pour les principales : feuillus/résineux/mixtes/sempervirente et non prélevé).

 RMQS1\_RMQS2\_texture\_pierrosite\_granulo\_horizon de surface\_annee1\_2\_3.xlsx Ce fichier comprend un lisez-moi qui détaille les métadonnées, intitulés des variables

Il comprend un enregistrement par site (sauf exception) qui correspond aux caractéristiques de l'horizon de surface de la fosse du site RMQS :

- Texture, pierrosité RMQS1, estimées par le pédologue dans la description du profil (1ère campagne)
- Texture, pierrosité RMQS2, estimées par le pédologue dans la description du profil (2ème campagne)
- Granulométrie mesurée en laboratoire (LAS INRA Arras) de l'horizon de surface RMQS1 et traduction dans une classe texturale

Pour les sites réalisés en année 1, 2, 3 du RMQS2

- **Données de géolocalisation**
	- **o Un lisez-moi**
	- **o geodatabase\_rmqs\_campagne\_2.xlsx** : fichier des coordonnées des 4 coins de la surface d'échantillonnage de 456 sites RMQS essentiellement agricoles (ou forestiers hors RSSDF) prélevés depuis le début de la campagne (année 1, 2,3 et une partie année 4)
	- **o RMQS\_points\_leves\_campagne\_2 : contient la couche géographique(shapefile).**
	- **o Les coordonnées des sites RMQS adossés RSSDF ne sont pas comprises dans ces fichiers, Marie Fontaine ayant besoin de savoir s'il faut calculer une surface. Nous pourrions fournir immédiatement pour ces sites seraient les 3 points caractéristiques B1, B2 et PC, qui les localisent précisément.**

#### **Annexe 2 - Table de contingence sans coefficient de l'année 2016**

<span id="page-34-0"></span>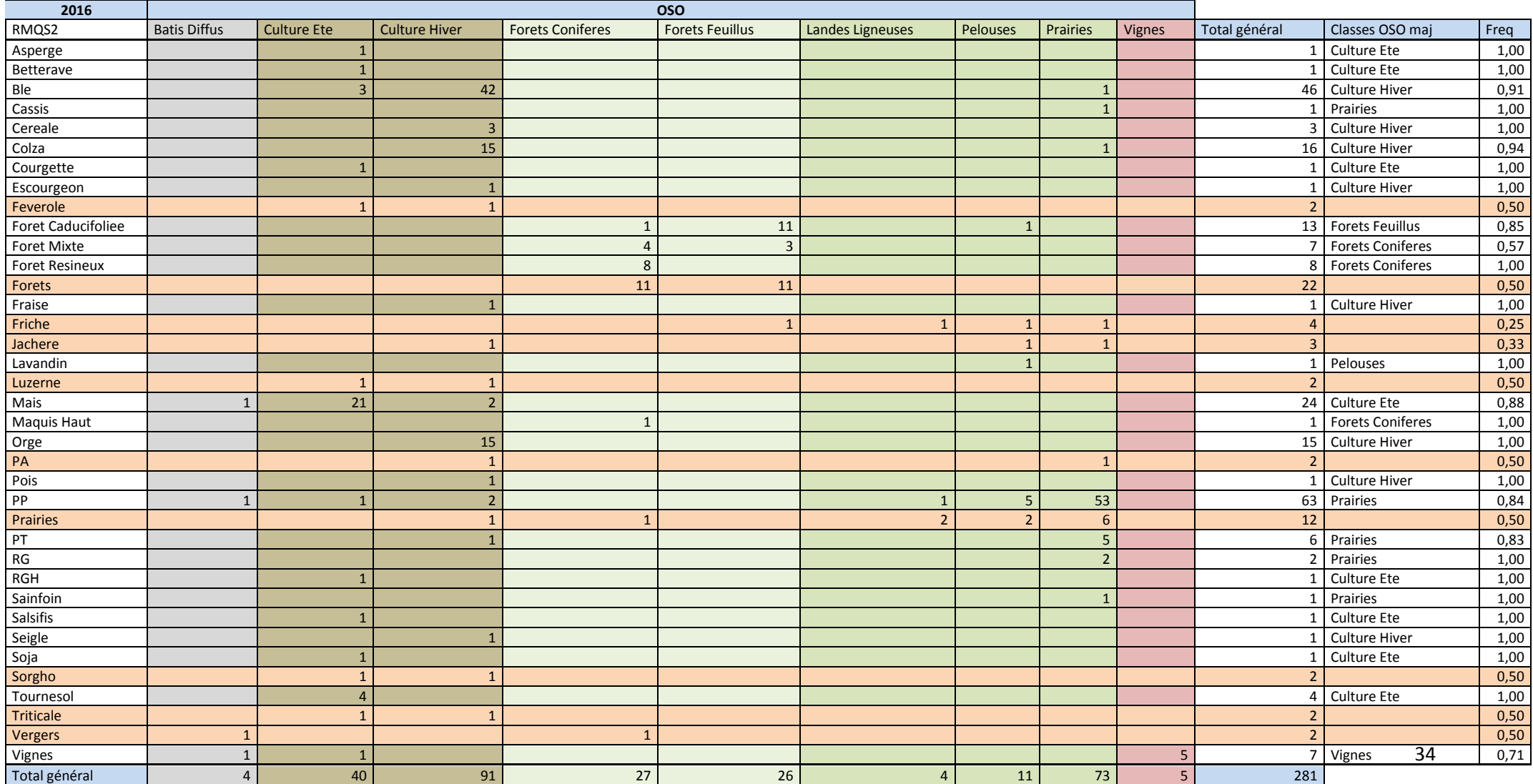

#### **Annexe 3 - Table de contingence sans coefficients de l'année 2017**

<span id="page-35-0"></span>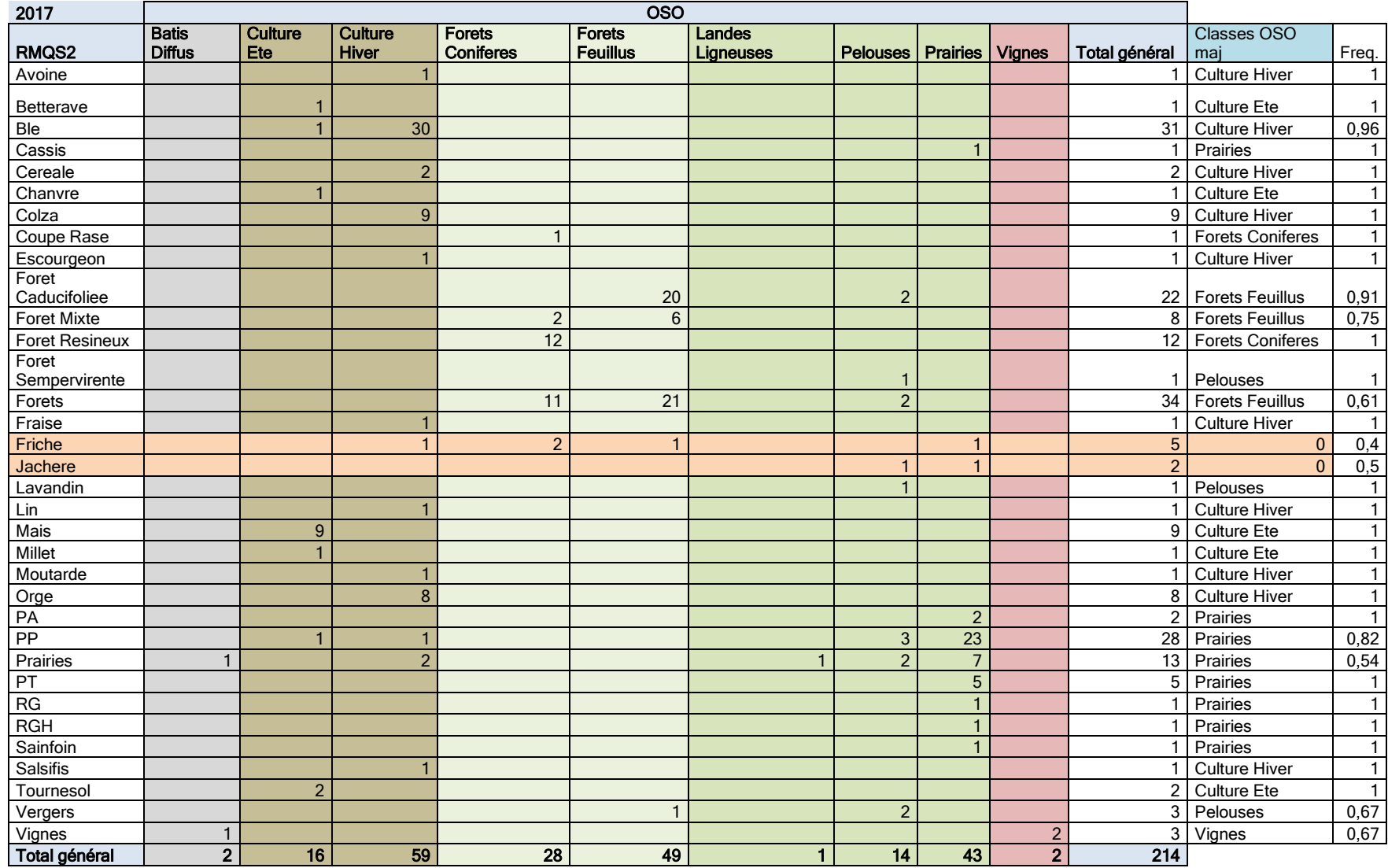

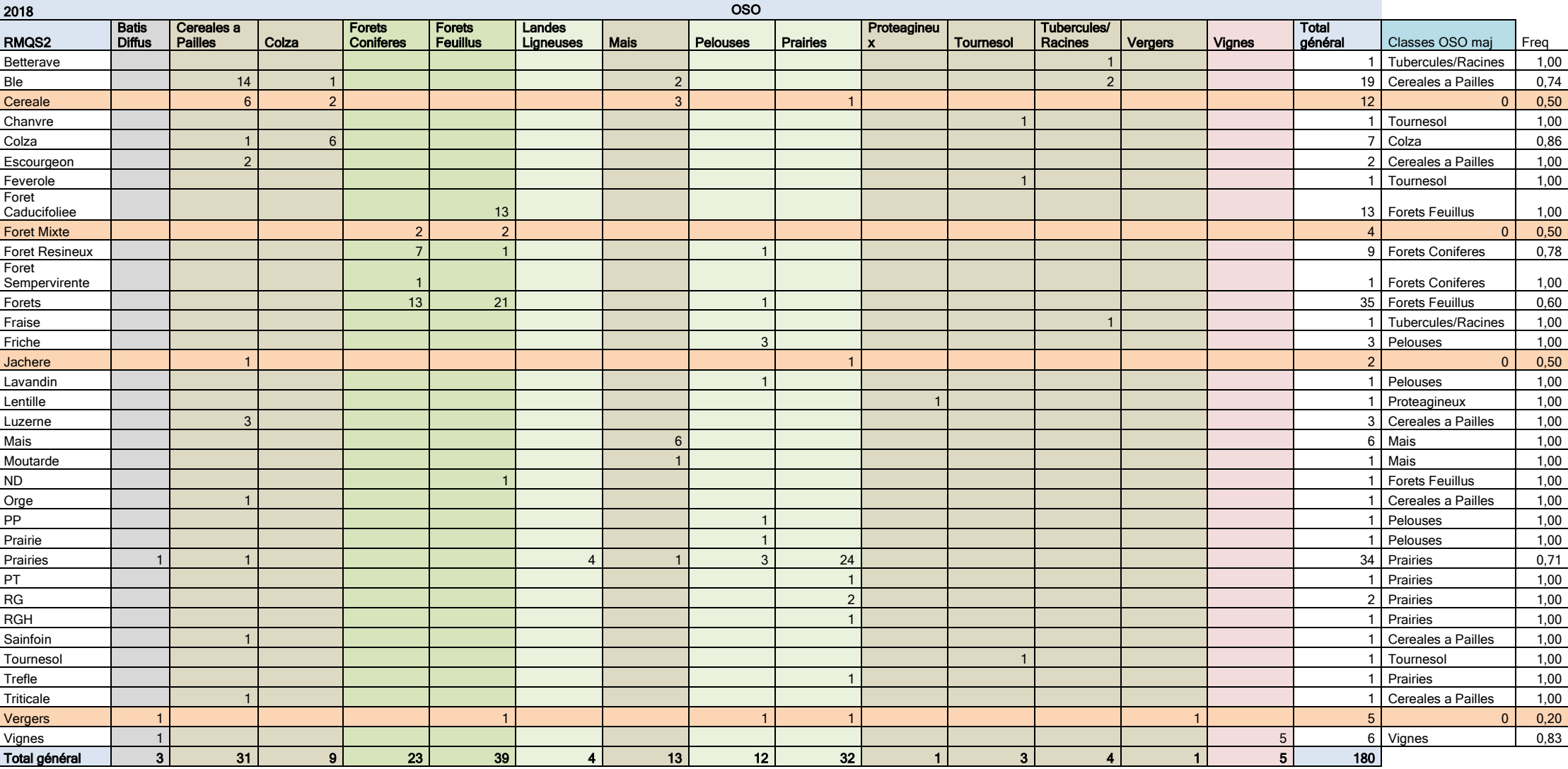

<span id="page-36-0"></span>**Annexe 4 - Table de contingence sans coefficients de l'année 2018**

<span id="page-37-0"></span>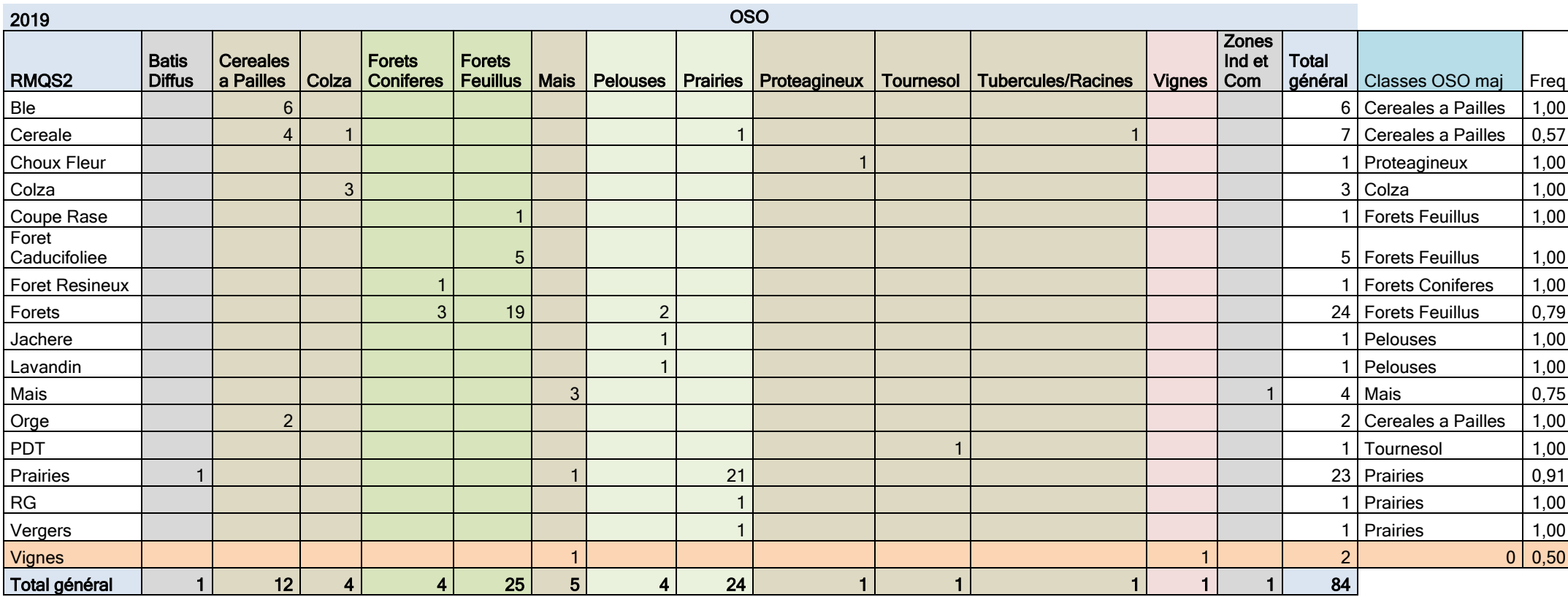

#### **Annexe 5 - Table de contingence sans coefficients de l'année 2019**

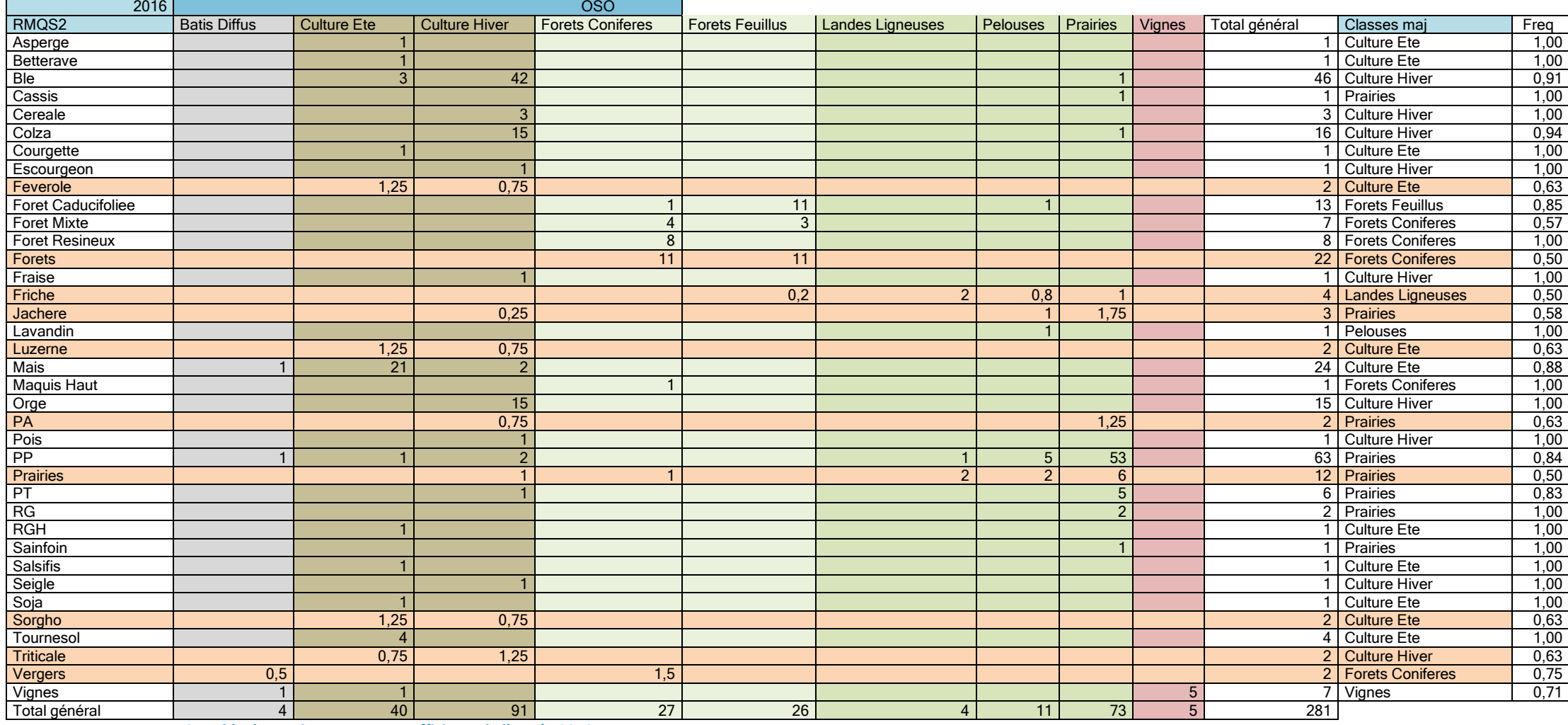

<span id="page-38-0"></span>**Annexe 6 - Table de contingence avec coefficients de l'année 2016**

#### **Annexe 7- Table de contingence avec coefficients de l'année 2017**

<span id="page-39-0"></span>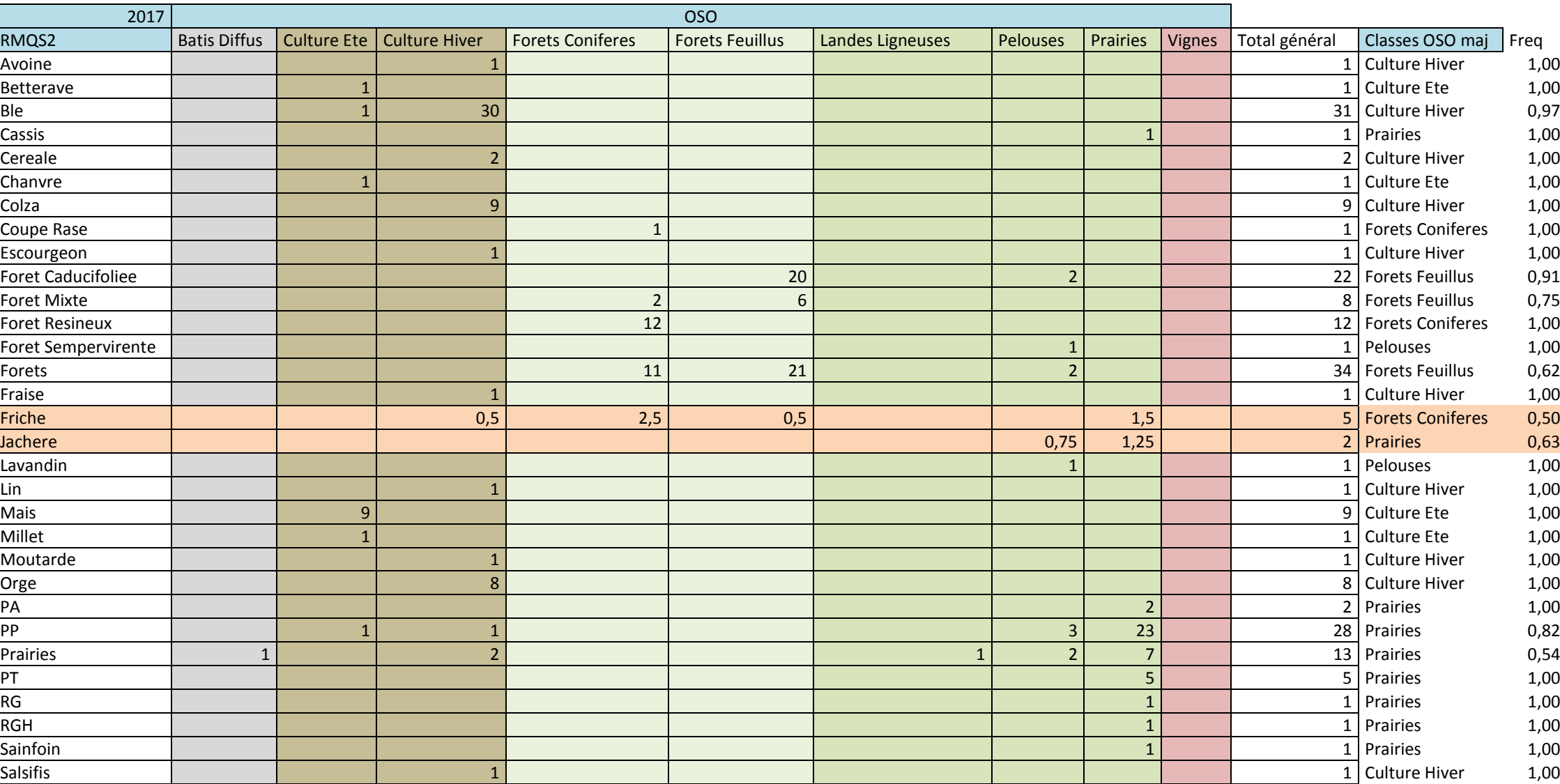

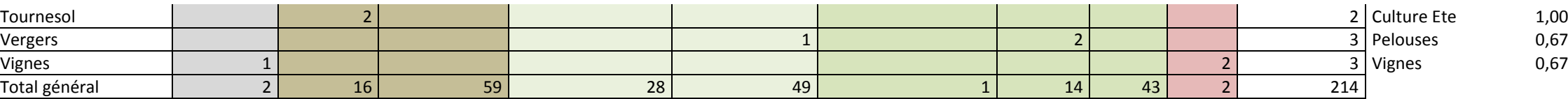

<span id="page-41-0"></span>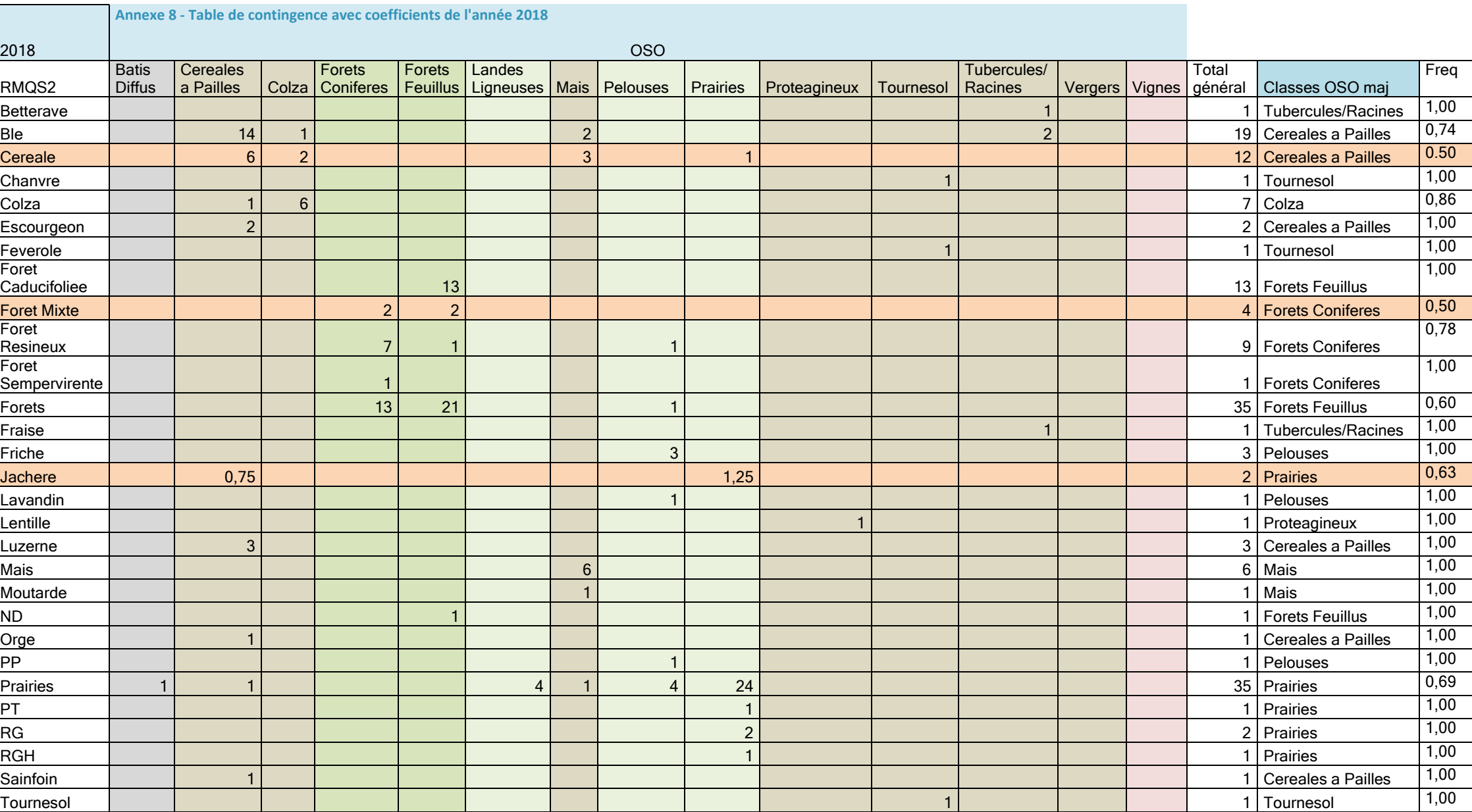

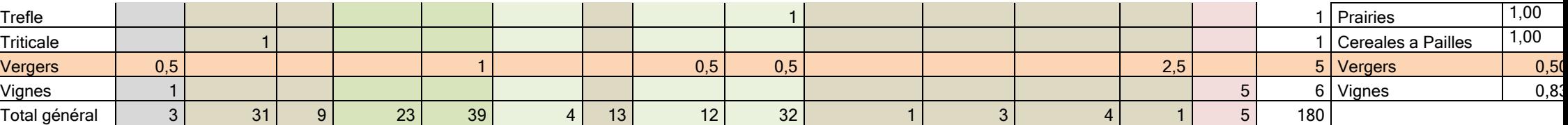

#### **Annexe 9 - Table de contingence avec coefficients de l'année 2019**

<span id="page-43-0"></span>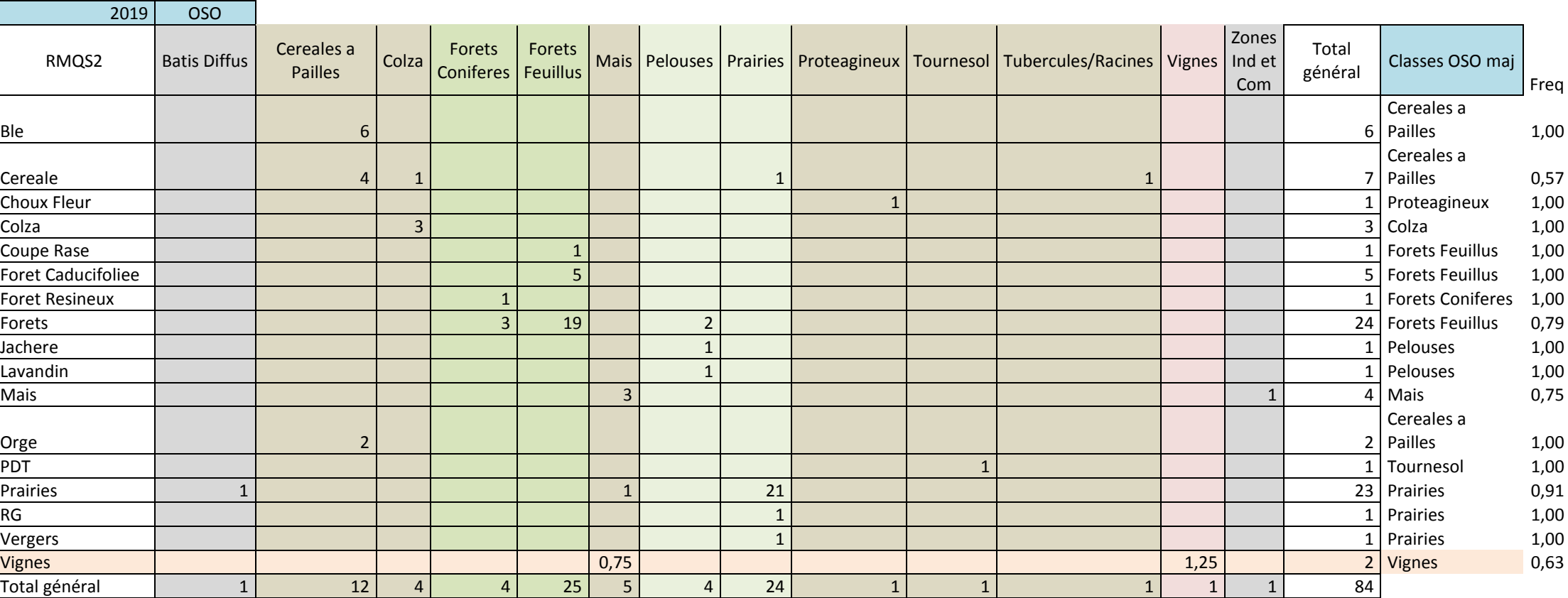

#### <span id="page-44-0"></span>**Annexe 10 - Nomenclature intermédiaire issue des tables de contingences sans correction**

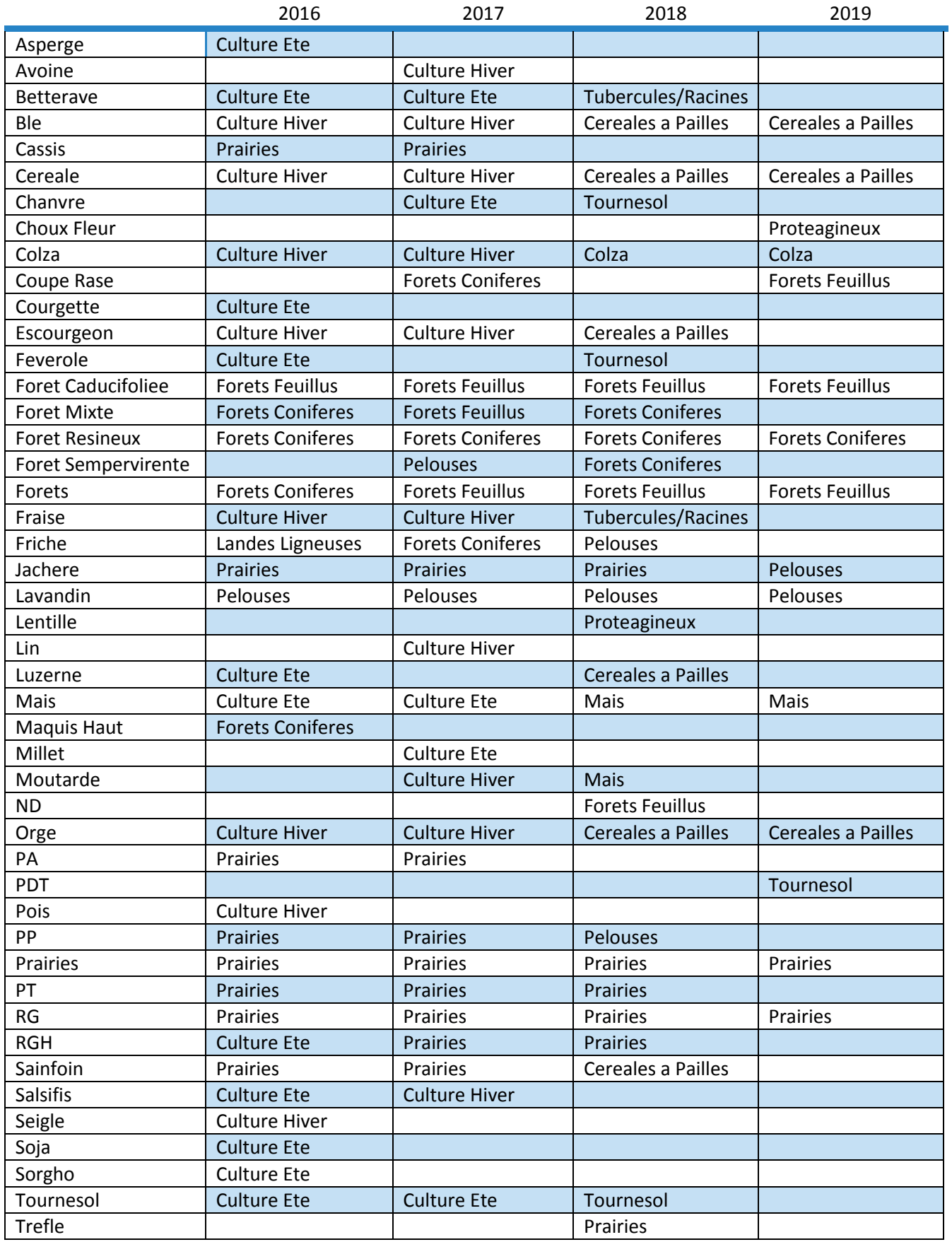

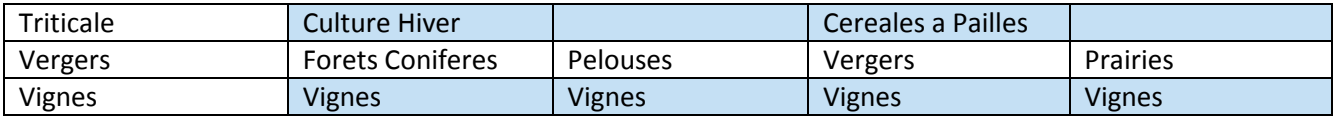

<span id="page-45-0"></span>**Annexe 11 - Nomenclature intermédiaire issue des tables de contingence et corrigée**

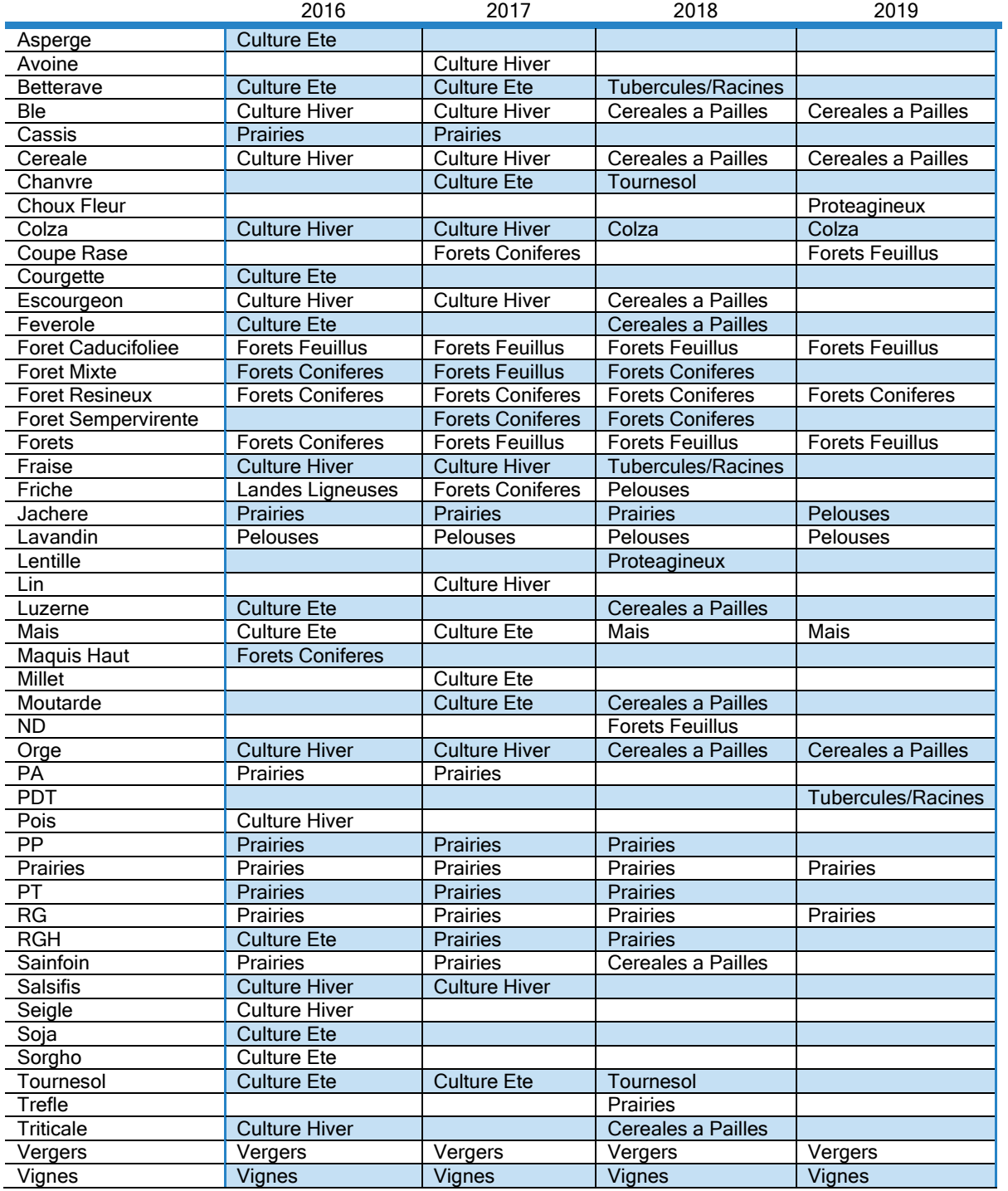

<span id="page-46-0"></span>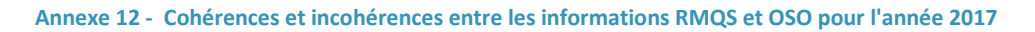

Carte des cohérences et incohérences entre les informations RMQS et OSO pour l'année 2017

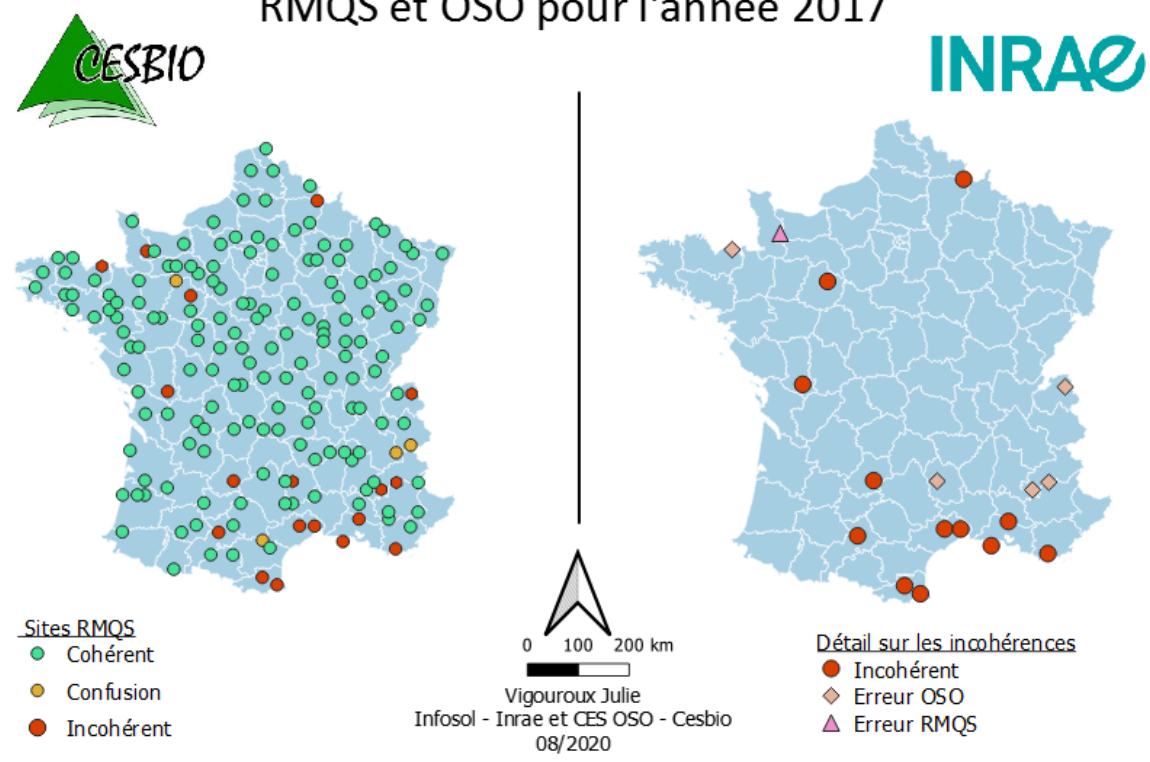

<span id="page-46-1"></span>**Annexe 13 - Cohérences et incohérences entre les informations RMQS et OSO pour l'année 2018**

Carte des cohérences et incohérences entre les informations

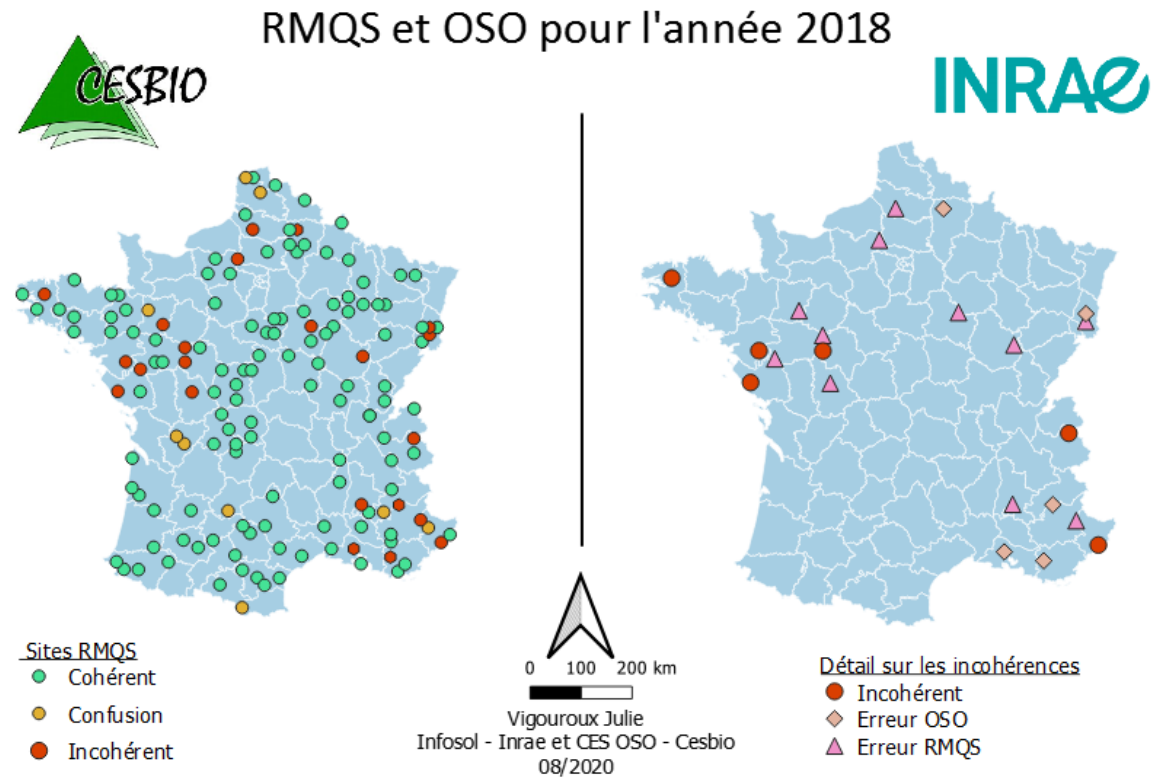

#### <span id="page-47-0"></span>**Annexe 14 - Cohérences et incohérences entre les informations RMQS et OSO pour l'année 2019**

Carte des cohérences et incohérences entre les informations RMQS et OSO pour l'année 2019

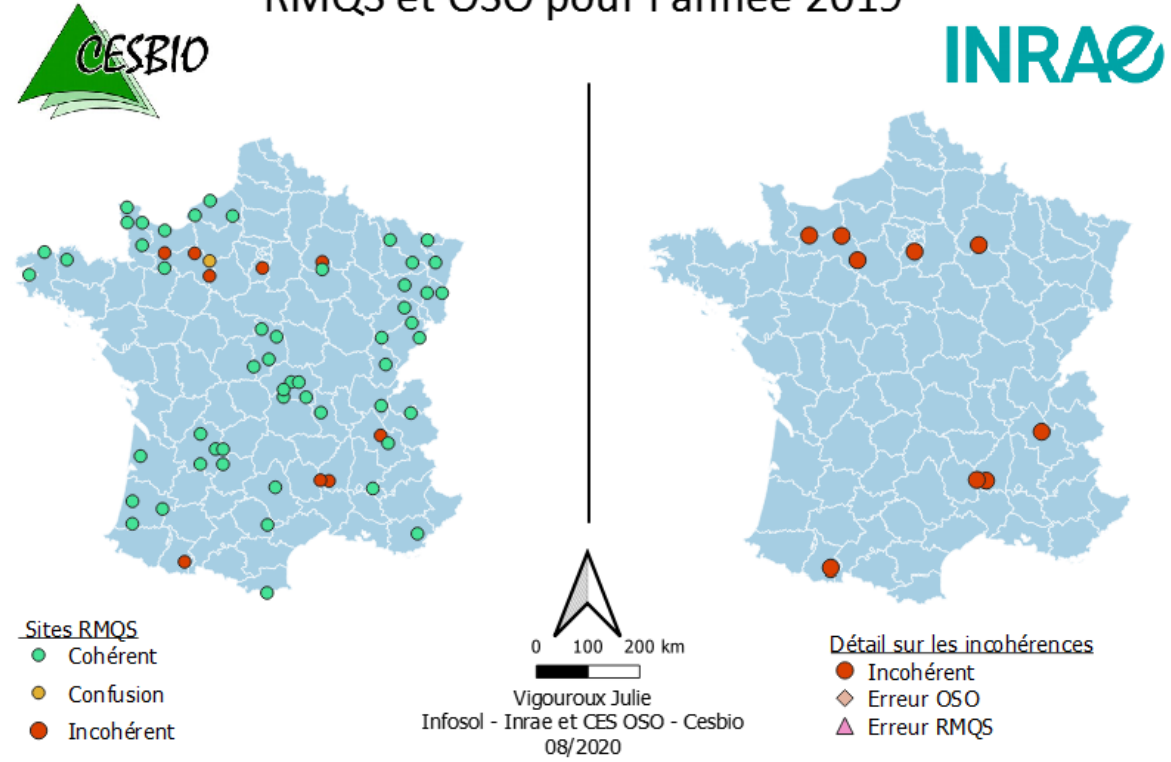

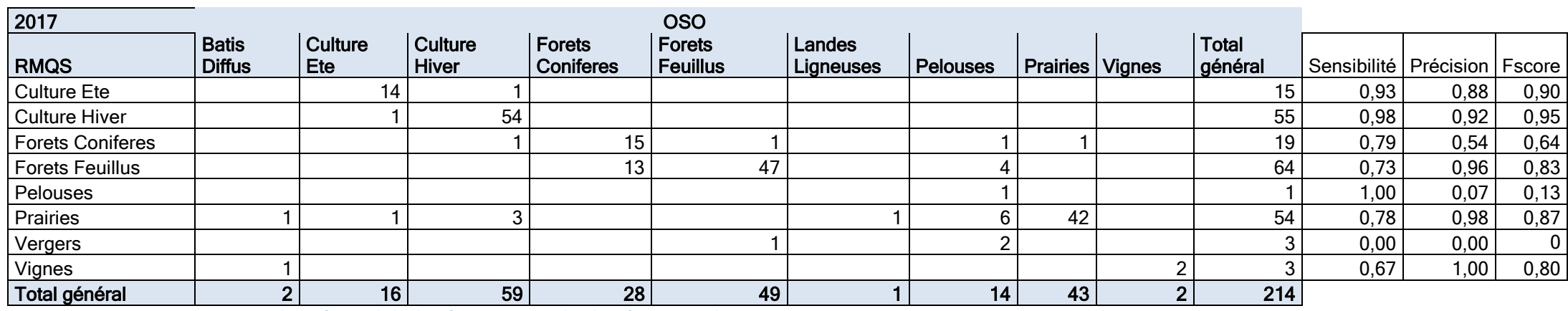

#### **Annexe 15 -** Matrice de confusion de la classification OSO et des données RMQS2 de **2017**

<span id="page-48-0"></span>**Annexe 16 – Matrice de confusion de la classification OSO et des données RMQS2 de 2018**

<span id="page-48-1"></span>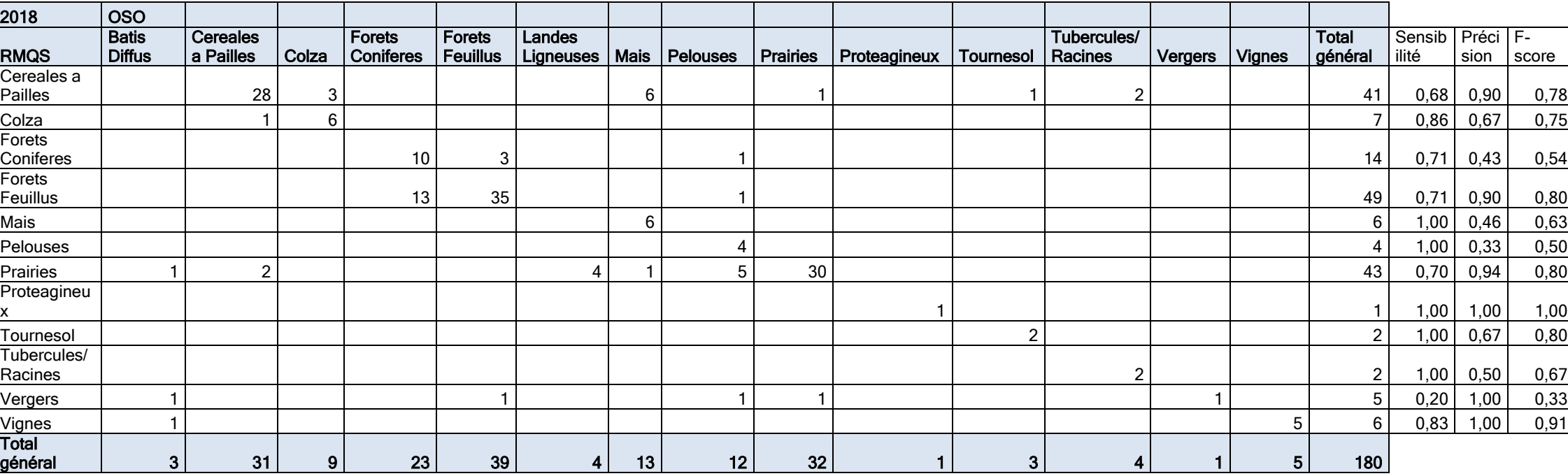

<span id="page-49-0"></span>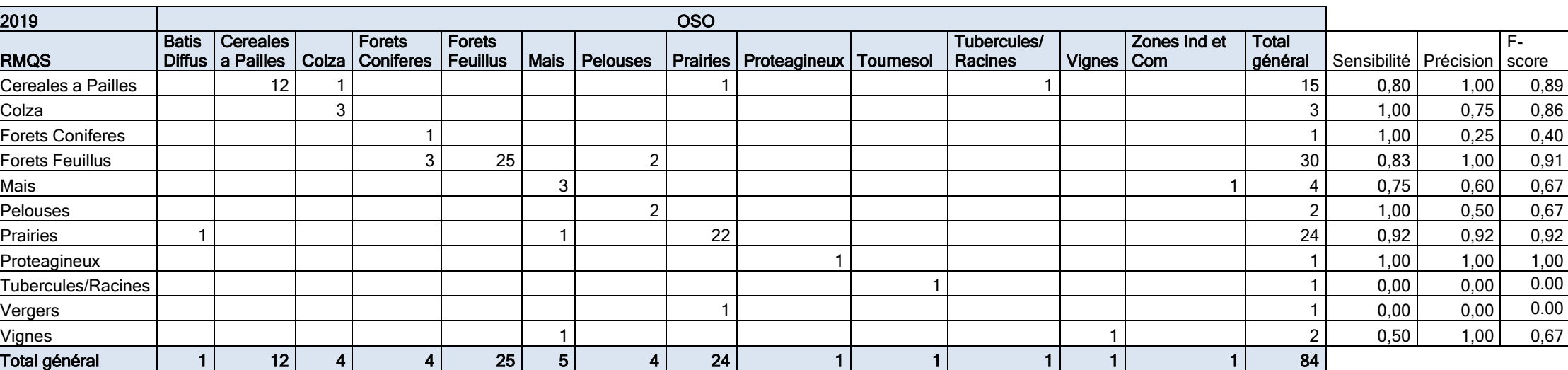

#### **Annexe 17 - Matrice de confusion des données OSO et RMQS2 pour l'année 2019**

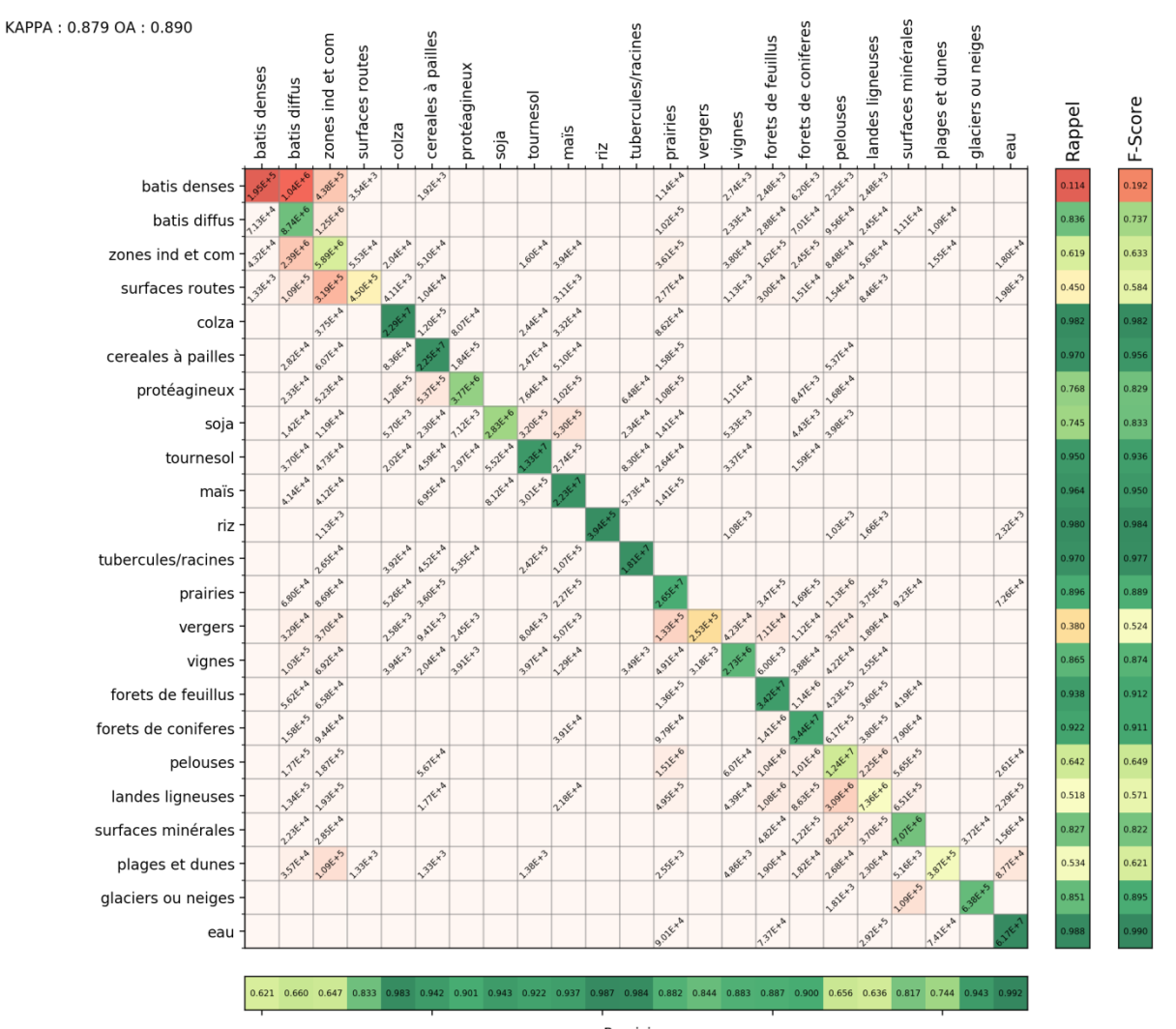

Precision